# **configobj Documentation**

*Release 5.1.0*

**Michael Foord, Nicola Larosa, Rob Dennis, Eli Courtwright**

**Jan 17, 2023**

# **Contents**

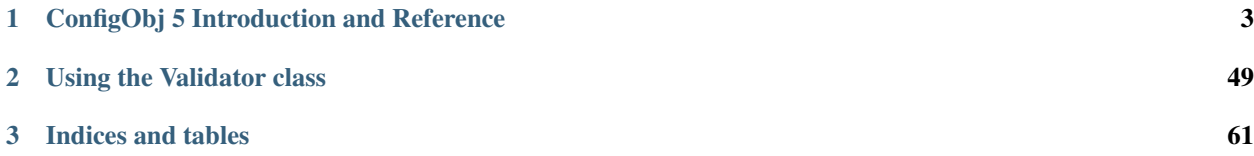

This manual consists of two parts, the first shows you how to *[read and write config files](#page-6-0)*, the second covers *[using a](#page-52-0) [validation schema](#page-52-0)*, to verify that a given config file adheres to defined rules.

#### **Contents**

# CHAPTER 1

# ConfigObj 5 Introduction and Reference

<span id="page-6-0"></span>Authors Michael Foord, Nicola Larosa, Rob Dennis, Eli Courtwright Version ConfigObj 5.0.6 Date 2014/08/25 PyPI Entry [ConfigObj on PyPI](http://pypi.python.org/pypi/configobj/) Homepage [Github Page](https://github.com/DiffSK/configobj) License [BSD License](http://opensource.org/licenses/BSD-3-Clause) Support [Mailing List](http://lists.sourceforge.net/lists/listinfo/configobj-develop)

#### ConfigObj Manual

- *[ConfigObj 5 Introduction and Reference](#page-6-0)*
	- *[Introduction](#page-9-0)*
	- *[Downloading](#page-10-0)*
		- \* *[Development Version](#page-10-1)*
	- *[ConfigObj in the Real World](#page-10-2)*
	- *[Getting Started](#page-11-0)*
		- \* *[Reading a Config File](#page-11-1)*
		- \* *[Writing a Config File](#page-11-2)*
		- \* *[Config Files](#page-12-0)*
	- *[ConfigObj specifications](#page-13-0)*
		- \* *[Methods](#page-16-0)*
			- · *[write](#page-16-1)*

#### · *[validate](#page-17-0)*

- · *[Return Value](#page-18-0)*
- · *[Mentioning Default Values](#page-18-1)*
- · *[Mentioning Repeated Sections and Values](#page-18-2)*
- · *[Mentioning SimpleVal](#page-19-0)*
- · *[Mentioning copy Mode](#page-19-1)*
- · *[reload](#page-19-2)*
- · *[reset](#page-19-3)*
- \* *[Attributes](#page-19-4)*
	- · *[interpolation](#page-20-0)*
	- · *[stringify](#page-20-1)*
	- · *[BOM](#page-20-2)*
	- · *[initial\\_comment](#page-21-0)*
	- · *[final\\_comment](#page-21-1)*
	- · *[list\\_values](#page-21-2)*
	- · *[encoding](#page-21-3)*
	- · *[default\\_encoding](#page-21-4)*
	- · *[unrepr](#page-22-0)*
	- · *[write\\_empty\\_values](#page-22-1)*
	- · *[newlines](#page-22-2)*
- *[The Config File Format](#page-22-3)*
- *[Sections](#page-24-0)*
	- \* *[Section Attributes](#page-25-0)*
	- \* *[Section Methods](#page-27-0)*
	- \* *[Walking a Section](#page-28-0)*
	- \* *[Examples](#page-29-0)*
- *[Exceptions](#page-31-0)*
- *[Validation](#page-32-0)*
	- \* *[configspec](#page-33-0)*
	- \* *[Type Conversion](#page-34-0)*
	- \* *[Default Values](#page-34-1)*
		- · *[List Values](#page-34-2)*
	- \* *[Repeated Sections](#page-34-3)*
	- \* *[Repeated Values](#page-35-0)*
	- \* *[Copy Mode](#page-35-1)*
- \* *[Validation and Interpolation](#page-36-0)*
- \* *[Extra Values](#page-36-1)*
- \* *[SimpleVal](#page-36-2)*
- *[Empty values](#page-37-0)*
- *[unrepr mode](#page-37-1)*
- *[String Interpolation](#page-38-0)*
	- \* *[String Interpolation and List Values](#page-39-0)*
- *[Comments](#page-39-1)*
- *[flatten\\_errors](#page-39-2)*
	- \* *[Example Usage](#page-40-0)*
- *[get\\_extra\\_values](#page-40-1)*
	- \* *[Example Usage](#page-41-0)*
- *[CREDITS](#page-41-1)*
- *[LICENSE](#page-41-2)*
- *[TODO](#page-42-0)*
- *[ISSUES](#page-42-1)*
- *[CHANGELOG](#page-43-0)*
	- \* *[2014/08/25 Version 5.0.6](#page-43-1)*
	- \* *[2014/04/28 Version 5.0.5](#page-43-2)*
	- \* *[2014/04/11 Version 5.0.4](#page-43-3)*
	- \* *[2014/04/04 Version 5.0.3](#page-44-0)*
	- \* *[2014/02/27 Version 5.0.2](#page-44-1)*
	- \* *[2014/02/19 Version 5.0.1](#page-44-2)*
	- \* *[2014/02/08 Version 5.0.0](#page-44-3)*
	- \* *[2010/02/27 Version 4.7.2](#page-44-4)*
	- \* *[2010/02/06 Version 4.7.1](#page-44-5)*
	- \* *[2010/01/09 Version 4.7.0](#page-44-6)*
	- \* *[2009/04/13 Version 4.6.0](#page-45-0)*
	- \* *[2008/06/27 Version 4.5.3](#page-46-0)*
	- \* *[2008/02/05 Version 4.5.2](#page-46-1)*
	- \* *[2008/02/05 Version 4.5.1](#page-46-2)*
	- \* *[2008/02/05 Version 4.5.0](#page-46-3)*
	- \* *[2007/02/04 Version 4.4.0](#page-46-4)*
	- \* *[2006/12/17 Version 4.3.3-alpha4](#page-46-5)*
	- \* *[2006/12/17 Version 4.3.3-alpha3](#page-47-0)*

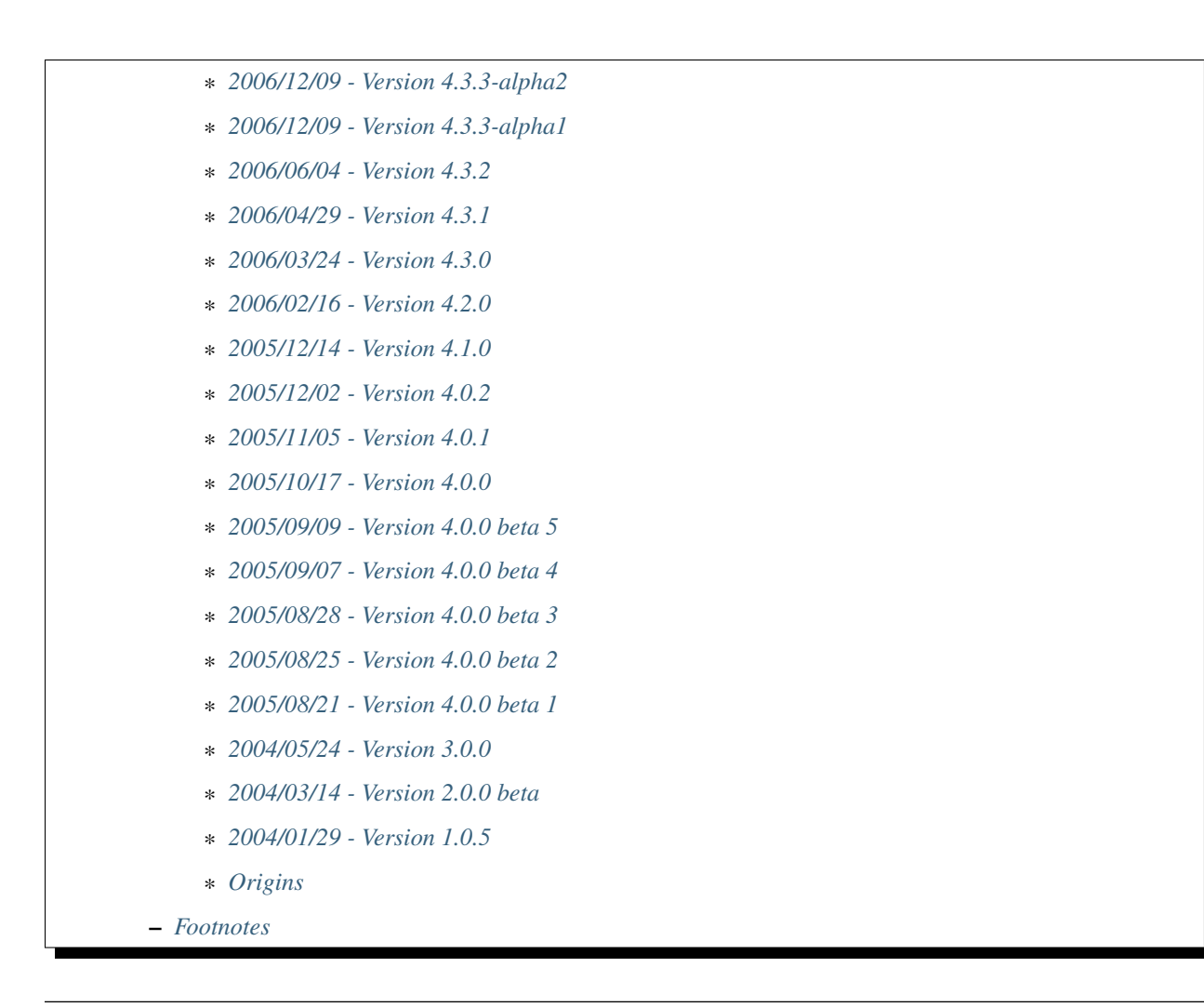

Note: The best introduction to working with ConfigObj, including the powerful configuration validation system, is the article:

• [An Introduction to ConfigObj](http://www.voidspace.org.uk/python/articles/configobj.shtml)

# <span id="page-9-0"></span>**1.1 Introduction**

ConfigObj is a simple but powerful config file reader and writer: an *ini file round tripper*. Its main feature is that it is very easy to use, with a straightforward programmer's interface and a simple syntax for config files. It has lots of other features though :

- Nested sections (subsections), to any level
- List values
- Multiple line values
- String interpolation (substitution)
- Integrated with a powerful validation system
	- including automatic type checking/conversion
- repeated sections
- and allowing default values
- When writing out config files, ConfigObj preserves all comments and the order of members and sections
- Many useful methods and options for working with configuration files (like the 'reload' method)
- Full Unicode support

For support and bug reports please use the ConfigObj [Github Page.](https://github.com/DiffSK/configobj)

## <span id="page-10-0"></span>**1.2 Downloading**

The current version is 5.0.6, dated 25th August 2014. ConfigObj 5 is stable and mature. We still expect to pick up a few bugs along the way though, particularly with respect to Python 3 compatibility<sup>[1](#page-10-3)</sup>.

We recommend downloading and installing using pip:

pip install configobj

#### <span id="page-10-1"></span>**1.2.1 Development Version**

It's possible to get the latest *development version* of ConfigObj from the Git Repository maintained on the [Github](https://github.com/DiffSK/configobj) [Page.](https://github.com/DiffSK/configobj)

# <span id="page-10-2"></span>**1.3 ConfigObj in the Real World**

ConfigObj is widely used. Projects using it include:

• [Bazaar.](http://bazaar-ng.org)

Bazaar is a Python distributed {acro;VCS;Version Control System}. ConfigObj is used to read bazaar.conf and branches.conf.

• [Chandler](http://chandler.osafoundation.org/)

A Python and [wxPython](http://www.wxpython.org) Personal Information Manager, being developed by the [OSAFoundation.](http://www.osafoundation.org/)

• [matplotlib](http://matplotlib.sourceforge.net/)

A 2D plotting library.

• [IPython](http://ipython.scipy.org/moin/)

IPython is an enhanced interactive Python shell. IPython uses ConfigObj in a module called 'TConfig' that combines it with enthought [Traits:](http://code.enthought.com/traits/) [tconfig.](http://ipython.scipy.org/ipython/ipython/browser/ipython/branches/saw/sandbox/tconfig)

• [Elisa - the Fluendo Mediacenter](http://elisa.fluendo.com/)

Elisa is an open source cross-platform media center solution designed to be simple for people not particularly familiar with computers.

<span id="page-10-3"></span><sup>1</sup> And if you discover any bugs, let us know. We'll fix them quickly.

# <span id="page-11-0"></span>**1.4 Getting Started**

The outstanding feature of using ConfigObj is simplicity. Most functions can be performed with single line commands.

## <span id="page-11-1"></span>**1.4.1 Reading a Config File**

The normal way to read a config file, is to give ConfigObj the filename :

```
from configobj import ConfigObj
config = ConfigObj(filename)
```
You can also pass the config file in as a list of lines, or a  $StringIO$  instance, so it doesn't matter where your config data comes from.

You can then access members of your config file as a dictionary. Subsections will also be dictionaries.

```
from configobj import ConfigObj
config = ConfigObj(filename)#
value1 = config['keyword1']
value2 = config['keyword2']
#
section1 = config['section1']
value3 = section1['keyword3']
value4 = section1['keyword4']
#
# you could also write
value3 = config['section1']['keyword3']
value4 = config['section1']['keyword4']
```
## <span id="page-11-2"></span>**1.4.2 Writing a Config File**

Creating a new config file is just as easy as reading one. You can specify a filename when you create the ConfigObj, or do it later<sup>[2](#page-11-3)</sup>.

If you *don't* set a filename, then the write method will return a list of lines instead of writing to file. See the *[write](#page-16-1)* method for more details.

Here we show creating an empty ConfigObj, setting a filename and some values, and then writing to file :

```
from configobj import ConfigObj
config = ConfigObj()config.filename = filename
#
config['keyword1'] = value1
config['keyword2'] = value2
#
config['section1'] = \{ \}config['section1']['keyword3'] = value3
config['section1']['keyword4'] = value4
#
section2 = {
    'keyword5': value5,
```
(continues on next page)

<span id="page-11-3"></span>2 If you specify a filename that doesn't exist, ConfigObj will assume you are creating a new one. See the *create\_empty* and *file\_error* options.

(continued from previous page)

```
'keyword6': value6,
    'sub-section': {
        'keyword7': value7
        }
}
config['section2'] = section2
#
config['section3'] = \{ \}config['section3']['keyword 8'] = [value8, value9, value10]
config['section3']['keyword 9'] = [value11, value12, value13]
#
config.write()
```
**Caution:** Keywords and section names can only be strings<sup>[3](#page-12-1)</sup>. Attempting to set anything else will raise a ValueError.

See *[String Interpolation and List Values](#page-39-0)* for an important note on using lists in combination with *[String Interpola](#page-38-0)[tion](#page-38-0)*.

#### <span id="page-12-0"></span>**1.4.3 Config Files**

The config files that ConfigObj will read and write are based on the 'INI' format. This means it will read and write files created for ConfigParser<sup>[4](#page-12-2)</sup>.

Keywords and values are separated by an '=', and section markers are between square brackets. Keywords, values, and section names can be surrounded by single or double quotes. Indentation is not significant, but can be preserved.

Subsections are indicated by repeating the square brackets in the section marker. You nest levels by using more brackets.

You can have list values by separating items with a comma, and values spanning multiple lines by using triple quotes (single or double).

For full details on all these see *[the config file format](#page-22-3)*. Here's an example to illustrate:

```
# This is the 'initial_comment'
# Which may be several lines
keyword1 = value1
'keyword 2' = 'value 2'
[ "section 1" ]
# This comment goes with keyword 3
keyword 3 = value 3
'keyword 4' = value4, value 5, 'value 6'
    [[ sub-section ]] # an inline comment
    # sub-section is inside "section 1"
    'keyword 5' = 'value 7'
    'keyword 6' = '''A multiline value,
that spans more than one line :-)
The line breaks are included in the value.'''
```
(continues on next page)

<span id="page-12-1"></span><sup>3</sup> They can be byte strings (*ordinary* strings) or Unicode.

<span id="page-12-2"></span><sup>4</sup> Except we don't support the RFC822 style line continuations, nor ':' as a divider.

(continued from previous page)

```
[[[ sub-sub-section ]]]
        # sub-sub-section is *in* 'sub-section'
        # which is in 'section 1'
        'keyword 7' = 'value 8'
[section 2] # an inline comment
keyword8 = "value 9"keyword9 = value10 # an inline comment
# The 'final_comment'
# Which also may be several lines
```
# <span id="page-13-0"></span>**1.5 ConfigObj specifications**

```
config = ConfigObj(infile=None, options=None, configspec=None, encoding=None,
                   interpolation=True, raise_errors=False, list_values=True,
                   create_empty=False, file_error=False, stringify=True,
                   indent_type=None, default_encoding=None, unrepr=False,
                   write_empty_values=False, _inspec=False)
```
Many of the keyword arguments are available as attributes after the config file has been parsed.

Note: New in ConfigObj 4.7.0: Instantiating ConfigObj with an options dictionary is now deprecated. To modify code that used to do this simply unpack the dictionary in the constructor call:

config =  $ConfigObj(filename, **options)$ 

ConfigObj takes the following arguments (with the default values shown) :

• infile: None

You don't need to specify an infile. If you omit it, an empty ConfigObj will be created. infile *can* be :

- Nothing. In which case the filename attribute of your ConfigObj will be None. You can set a filename at any time.
- A filename. What happens if the file doesn't already exist is determined by the options file error and create empty. The filename will be preserved as the filename attribute. This can be changed at any time.
- $-$  A list of lines. Any trailing newlines will be removed from the lines. The  $\text{filename attribute}$ of your ConfigObj will be None.
- A StringIO instance or file object, or any object with a read method. The filename attribute of your ConfigObj will be  $\text{None}^5$  $\text{None}^5$ .
- A dictionary. You can initialise a ConfigObj from a dictionary<sup>[6](#page-13-2)</sup>. The filename attribute of your ConfigObj will be None. All keys must be strings. In this case, the order of values and sections is arbitrary.

<span id="page-13-1"></span><sup>5</sup> This is a change in ConfigObj 4.2.0. Note that ConfigObj doesn't call the seek method of any file like object you pass in. You may want to call file\_object.seek(0) yourself, first.

<span id="page-13-2"></span> $6$  A side effect of this is that it enables you to copy a ConfigObj by using config2 = ConfigObj (config1); be aware this only copies members, but not attributes/comments.

Since ConfigObj 4.7.0 the order of members and sections will be preserved when copying a ConfigObj instance.

• 'raise\_errors': False

When parsing, it is possible that the config file will be badly formed. The default is to parse the whole file and raise a single error at the end. You can set raise\_errors = True to have errors raised immediately. See the *[exceptions](#page-31-0)* section for more details.

Altering this value after initial parsing has no effect.

• 'list\_values': True

If  $True$  (the default) then list values are possible. If  $False$ , the values are not parsed for lists.

If list\_values = False then single line values are not quoted or unquoted when reading and writing.

Changing this value affects whether single line values will be quoted or not when writing.

• 'create empty': False

If this value is True and the file specified by infile doesn't exist, ConfigObj will create an empty file. This can be a useful test that the filename makes sense: an impossible filename will cause an error.

Altering this value after initial parsing has no effect.

• 'file\_error': False

If this value is True and the file specified by infile doesn't exist, ConfigObj will raise an IOError. This error will be raised whenever an attempt to load the infile occurs, either in the constructor or using the reload method.

• 'interpolation': True

Whether string interpolation is switched on or not. It is on  $(True)$  by default.

You can set this attribute to change whether string interpolation is done when values are fetched. See the *[String Interpolation](#page-38-0)* section for more details.

New in ConfigObj 4.7.0: Interpolation will also be done in list values.

• 'configspec': None

If you want to use the validation system, you supply a configspec. This is effectively a type of config file that specifies a check for each member. This check can be used to do type conversion as well as check that the value is within your required parameters.

You provide a configspec in the same way as you do the initial file: a filename, or list of lines, etc. See the *[validation](#page-32-0)* section for full details on how to use the system.

When parsed, every section has a configspec with a dictionary of configspec checks for *that section*.

• 'stringify': True

If you use the validation scheme, it can do type checking *and* conversion for you. This means you may want to set members to integers, or other non-string values.

If 'stringify' is set to True (default) then non-string values will be converted to strings when you write the config file. The *[validation](#page-32-0)* process converts values from strings to the required type.

If 'stringify' is set to False, attempting to set a member to a non-string value<sup>[7](#page-14-0)</sup> will raise a TypeError (no type conversion is done by validation).

• 'indent\_type': ' '

<span id="page-14-0"></span><sup>7</sup> Other than lists of strings.

Indentation is not significant; it can however be present in the input and output config. Any combination of tabs and spaces may be used: the string will be repeated for each level of indentation. Typical values are: '' (no indentation), '' (indentation with four spaces, the default), ' $\setminus t$ ' (indentation with one tab).

If this option is not specified, and the ConfigObj is initialised with a dictionary, the indentation used in the output is the default one, that is, four spaces.

If this option is not specified, and the ConfigObj is initialised with a list of lines or a file, the indentation used in the first indented line is selected and used in all output lines. If no input line is indented, no output line will be either.

If this option *is* specified, the option value is used in the output config, overriding the type of indentation in the input config (if any).

• 'encoding': None

By default **ConfigObj** does not decode the file/strings you pass it into Unicode<sup>[8](#page-15-0)</sup>. If you want your config file as Unicode (keys and members) you need to provide an encoding to decode the file with. This encoding will also be used to encode the config file when writing.

You can change the encoding attribute at any time.

Any characters in your strings that can't be encoded with the specified encoding will raise a UnicodeEncodeError.

Note: UTF16 encoded files will automatically be detected and decoded, even if encoding is None.

This is because it is a 16-bit encoding, and ConfigObj will mangle it (split characters on byte boundaries) if it parses it without decoding.

• 'default\_encoding': None

When using the write method, **ConfigObj** uses the encoding attribute to encode the Unicode strings. If any members (or keys) have been set as byte strings instead of Unicode, these must first be decoded to Unicode before outputting in the specified encoding.

default encoding, if specified, is the encoding used to decode byte strings in the **ConfigObj** before writing. If this is None, then the Python default encoding (sys.defaultencoding usually ASCII) is used.

For most Western European users, a value of latin-1 is sensible.

default\_encoding is *only* used if an encoding is specified.

Any characters in byte-strings that can't be decoded using the default\_encoding will raise a UnicodeDecodeError.

• 'unrepr': False

The unrepr option reads and writes files in a different mode. This allows you to store and retrieve the basic Python data-types using config files.

This uses Python syntax for lists and quoting. See *[unrepr mode](#page-37-1)* for the full details.

• 'write\_empty\_values': False

If write\_empty\_values is True, empty strings are written as empty values. See *[Empty Values](#page-37-0)* for more details.

<span id="page-15-0"></span><sup>&</sup>lt;sup>8</sup> The exception is if it detects a UTF16 encoded file which it must decode before parsing.

• 'inspec': False

Used internally by ConfigObj when parsing configspec files. If you are creating a ConfigObj instance from a configspec file you must pass True for this argument as well as list\_values=False.

## <span id="page-16-0"></span>**1.5.1 Methods**

The ConfigObj is a subclass of an object called Section, which is itself a subclass of dict, the builtin dictionary type. This means it also has all the normal dictionary methods.

In addition, the following *[Section Methods](#page-27-0)* may be useful :

- 'restore\_default'
- 'restore\_defaults'
- 'walk'
- 'merge'
- 'dict'
- 'as bool'
- 'as\_float'
- 'as\_int'
- 'as\_list'

Read about *[Sections](#page-24-0)* for details of all the methods.

Hint: The *merge* method of sections is a recursive update.

You can use this to merge sections, or even whole ConfigObjs, into each other.

You would typically use this to create a default ConfigObj and then merge in user settings. This way users only need to specify values that are different from the default. You can use configspecs and validation to achieve the same thing of course.

The public methods available on ConfigObj are :

- 'write'
- 'validate'
- 'reset'
- 'reload'

#### <span id="page-16-1"></span>**write**

write(file\_object=**None**)

This method writes the current ConfigObj and takes a single, optional argument<sup>[9](#page-16-2)</sup>.

If you pass in a file like object to the write method, the config file will be written to this. (The only method of this object that is used is its write method, so a StringIO instance, or any other file like object will work.)

<span id="page-16-2"></span><sup>&</sup>lt;sup>9</sup> The method signature shows that this method takes two arguments. The second is the section to be written. This is because the write method is called recursively.

Otherwise, the behaviour of this method depends on the filename attribute of the ConfigObj.

**filename** ConfigObj will write the configuration to the file specified.

**None** write returns a list of lines. (Not '\n' terminated)

First the 'initial\_comment' is written, then the config file, followed by the 'final\_comment'. Comment lines and inline comments are written with each key/value.

#### <span id="page-17-0"></span>**validate**

validate(validator, preserve\_errors=**False**, copy=**False**)

```
# filename is the config file
# filename2 is the configspec
# (which could also be hardcoded into your program)
config = ConfigObj(filename, configspec=filename2)
#
from configobj.validate import Validator
val = Validator()test = config.validate(val)
if test == True:
   print 'Succeeded.'
```
The validate method uses the :validate: module to do the validation.

This method validates the ConfigObj against the configspec. By doing type conversion as well it can abstract away the config file altogether and present the config *data* to your application (in the types it expects it to be).

If the configspec attribute of the ConfigObj is None, it raises a ValueError.

If the *[stringify](#page-20-1)* attribute is set, this process will convert values to the type defined in the configspec.

The validate method uses checks specified in the configspec and defined in the Validator object. It is very easy to extend.

The configspec looks like the config file, but instead of the value, you specify the check (and any default value). See the *[validation](#page-32-0)* section for details.

Hint: The system of configspecs can seem confusing at first, but is actually quite simple and powerful. The best guide to them is this article on ConfigObj:

• [An Introduction to ConfigObj](http://www.voidspace.org.uk/python/articles/configobj.shtml)

The copy parameter fills in missing values from the configspec (default values), *without* marking the values as defaults. It also causes comments to be copied from the configspec into the config file. This allows you to use a configspec to create default config files. (Normally default values aren't written out by the write method.)

As of ConfigObj 4.3.0 you can also pass in a ConfigObj instance as your configspec. This is especially useful if you need to specify the encoding of your configspec file. When you read your configspec file, you *must* specify list values=False. If you need to support hashes inside the configspec values then you must also pass in  $\Box$ inspec=True. This is because configspec files actually use a different syntax to config files and inline comment support must be switched off to correctly read configspec files with hashes in the values.

```
from configobj import ConfigObj
configspec = ConfigObj(configspecfilename, encoding='UTF8',
                       list_values=False, _inspec=True)
config = ConfigObj(filename, configspec=configspec)
```
#### <span id="page-18-0"></span>**Return Value**

By default, the validate method either returns  $True$  (everything passed) or a dictionary of  $True$  /  $False$  representing pass/fail. The dictionary follows the structure of the ConfigObj.

If a whole section passes then it is replaced with the value True. If a whole section fails, then it is replaced with the value False.

If a value is missing, and there is no default in the check, then the check automatically fails.

The validate method takes an optional keyword argument preserve\_errors. If you set this to True, instead of getting False for failed checks you get the actual error object from the validate module. This usually contains useful information about why the check failed.

See the *[flatten\\_errors](#page-39-2)* function for how to turn your results dictionary into a useful list of error messages.

Even if preserve\_errors is True, missing keys or sections will still be represented by a False in the results dictionary.

#### <span id="page-18-1"></span>**Mentioning Default Values**

In the check in your configspec, you can specify a default to be used - by using the default keyword. E.g.

```
key1 = integer(0, 30, default=15)key2 = integer(default=15)key3 = boolean(default=True)
key4 = option('Hello', 'Goodbye', 'Not Today', default='Not Today')
```
If the configspec check supplies a default and the value is missing in the config, then the default will be set in your ConfigObj. (It is still passed to the Validator so that type conversion can be done: this means the default value must still pass the check.)

ConfigObj keeps a record of which values come from defaults, using the defaults attribute of *[sections](#page-24-0)*. Any key in this list isn't written out by the write method. If a key is set from outside (even to the same value) then it is removed from the defaults list.

There is additionally a special case default value of None. If you set the default value to None and the value is missing, the value will always be set to None. As the other checks don't return None (unless you implement your own that do), you can tell that this value came from a default value (and was missing from the config file). It allows an easy way of implementing optional values. Simply check (and ignore) members that are set to None.

Note: If *[stringify](#page-20-1)* is False then default=None returns '' instead of None. This is because setting a value to a non-string raises an error if stringify is unset.

The default value can be a list. See *[List Values](#page-34-2)* for the way to do this.

Writing invalid default values is a *guaranteed* way of confusing your users. Default values must pass the check.

#### <span id="page-18-2"></span>**Mentioning Repeated Sections and Values**

In the configspec it is possible to cause *every* sub-section in a section to be validated using the same configspec. You do this with a section in the configspec called  $\text{many}$ . Every sub-section in that section has the  $\text{many}$ configspec applied to it (without you having to explicitly name them in advance).

Your \_\_many \_\_\_ section can have nested subsections, which can also include \_\_many \_\_\_ type sections.

You can also specify that all values should be validated using the same configspec, by having a member with the name \_\_many\_\_. If you want to use repeated values along with repeated sections then you can call one of them \_many\_\_\_ (triple underscores).

Sections with repeated sections or values can also have specifically named sub-sections or values. The \_\_many\_\_ configspec will only be used to validate entries that don't have an explicit configspec.

See *[Repeated Sections](#page-34-3)* for examples.

#### <span id="page-19-0"></span>**Mentioning SimpleVal**

If you just want to check if all members are present, then you can use the SimpleVal object that comes with ConfigObj. It only fails members if they are missing.

Write a configspec that has all the members you want to check for, but set every section to ''.

```
val = SimpleVal()
test = config.validate(val)
if test is True:
   print 'Succeeded.'
```
#### <span id="page-19-1"></span>**Mentioning copy Mode**

As discussed in *[Mentioning Default Values](#page-18-1)*, you can use a configspec to supply default values. These are marked in the ConfigObj instance as defaults, and *not* written out by the write mode. This means that your users only need to supply values that are different from the defaults.

This can be inconvenient if you *do* want to write out the default values, for example to write out a default config file.

If you set copy=True when you call validate, then no values are marked as defaults. In addition, all comments from the configspec are copied into your ConfigObj instance. You can then call write to create your config file.

There is a limitation with this. In order to allow *[String Interpolation](#page-38-0)* to work within configspecs, DEFAULT sections are not processed by validation; even in copy mode.

#### <span id="page-19-2"></span>**reload**

If a ConfigObj instance was loaded from the filesystem, then this method will reload it. It will also reuse any configspec you supplied at instantiation (including reloading it from the filesystem if you passed it in as a filename).

If the ConfigObj does not have a filename attribute pointing to a file, then a ReloadError will be raised.

#### <span id="page-19-3"></span>**reset**

This method takes no arguments and doesn't return anything. It restores a ConfigObj instance to a freshly created state.

#### <span id="page-19-4"></span>**1.5.2 Attributes**

A ConfigObj has the following attributes :

- indent type
- interpolation
- stringify
- BOM
- initial\_comment
- final\_comment
- list\_values
- encoding
- default\_encoding
- unrepr
- write\_empty\_values
- newlines

Note: This doesn't include *comments*, *inline\_comments*, *defaults*, or *configspec*. These are actually attributes of *[Sections](#page-24-0)*.

It also has the following attributes as a result of parsing. They correspond to options when the ConfigObj was created, but changing them has no effect.

- raise\_errors
- create\_empty
- file\_error

#### <span id="page-20-0"></span>**interpolation**

ConfigObj can perform string interpolation in a *similar* way to ConfigParser. See the *[String Interpolation](#page-38-0)* section for full details.

If interpolation is set to False, then interpolation is *not* done when you fetch values.

#### <span id="page-20-1"></span>**stringify**

If this attribute is set (True) then the *[validate](#page-17-0)* method changes the values in the ConfigObj. These are turned back into strings when *[write](#page-16-1)* is called.

If stringify is unset ( $False$ ) then attempting to set a value to a non string (or a list of strings) will raise a TypeError.

#### <span id="page-20-2"></span>**BOM**

If the initial config file *started* with the UTF8 Unicode signature (known slightly incorrectly as the BOM - Byte Order Mark), or the UTF16 BOM, then this attribute is set to  $True$ . Otherwise it is False.

If it is set to True when write is called then, if encoding is set to None *or* to utf\_8 (and variants) a UTF BOM will be written.

For UTF16 encodings, a BOM is *always* written.

#### <span id="page-21-0"></span>**initial\_comment**

This is a list of lines. If the ConfigObj is created from an existing file, it will contain any lines of comments before the start of the members.

If you create a new ConfigObj, this will be an empty list.

The write method puts these lines before it starts writing out the members.

#### <span id="page-21-1"></span>**final\_comment**

This is a list of lines. If the ConfigObj is created from an existing file, it will contain any lines of comments after the last member.

If you create a new ConfigObj, this will be an empty list.

The write method puts these lines after it finishes writing out the members.

#### <span id="page-21-2"></span>**list\_values**

This attribute is True or False. If set to False then values are not parsed for list values. In addition single line values are not unquoted.

This allows you to do your own parsing of values. It exists primarily to support the reading of the *[configspec](#page-33-0)* - but has other use cases.

For example you could use the LineParser from the [listquote module](http://www.voidspace.org.uk/python/listquote.html#lineparser) to read values for nested lists.

Single line values aren't quoted when writing - but multiline values are handled as normal.

Caution: Because values aren't quoted, leading or trailing whitespace can be lost. This behaviour was changed in version 4.0.1. Prior to this, single line values might have been quoted; even with list\_values=False. This means that files written by earlier versions of ConfigObj *could* now be incompatible and need the quotes removing by hand.

#### <span id="page-21-3"></span>**encoding**

This is the encoding used to encode the output, when you call write. It must be a valid encoding [recognised by](http://docs.python.org/lib/standard-encodings.html) [Python.](http://docs.python.org/lib/standard-encodings.html)

If this value is None then no encoding is done when write is called.

#### <span id="page-21-4"></span>**default\_encoding**

If encoding is set, any byte-strings in your ConfigObj instance (keys or members) will first be decoded to Unicode using the encoding specified by the default\_encoding attribute. This ensures that the output is in the encoding specified.

If this value is None then sys.defaultencoding is used instead.

#### <span id="page-22-0"></span>**unrepr**

Another boolean value. If this is set, then repr (value) is used to write values. This writes values in a slightly different way to the normal ConfigObj file syntax.

This preserves basic Python data-types when read back in. See *[unrepr mode](#page-37-1)* for more details.

#### <span id="page-22-1"></span>**write\_empty\_values**

Also boolean. If set, values that are an empty string ('') are written as empty values. See *[Empty Values](#page-37-0)* for more details.

#### <span id="page-22-2"></span>**newlines**

When a config file is read, ConfigObj records the type of newline separators in the file and uses this separator when writing. It defaults to None, and ConfigObj uses the system default  $(\circ s \cdot 1 \text{ in} \epsilon s)$  if write is called without newlines having been set.

## <span id="page-22-3"></span>**1.6 The Config File Format**

You saw an example config file in the *[Config Files](#page-12-0)* section. Here is a fuller specification of the config files used and created by ConfigObj.

The basic pattern for keywords is:

```
# comment line
# comment line
keyword = value # inline comment
```
Both keyword and value can optionally be surrounded in quotes. The equals sign is the only valid divider.

Values can have comments on the lines above them, and an inline comment after them. This, of course, is optional. See the *[comments](#page-39-1)* section for details.

If a keyword or value starts or ends with whitespace, or contains a quote mark or comma, then it should be surrounded by quotes. Quotes are not necessary if whitespace is surrounded by non-whitespace.

Values can also be lists. Lists are comma separated. You indicate a single member list by a trailing comma, unless you have a config spec that uses force list, which implies an automatic conversion of scalar values to a single-element list. An empty list is shown by a single comma:

```
keyword1 = value1, value2, value3keyword2 = value1, # a single member list
keyword3 = , # an empty list
```
Values that contain line breaks (multi-line values) can be surrounded by triple quotes. These can also be used if a value contains both types of quotes. List members cannot be surrounded by triple quotes:

```
keyword1 = ''' A multi line value
on several
lines'''' # with a comment
keyword2 = '''I won't be "afraid".'''
#
keyword3 = """" A multi line value
```
(continues on next page)

(continued from previous page)

```
on several
lines""" # with a comment
keyword4 = """I won't be "afraid"."""
```
Warning: There is no way of safely quoting values that contain both types of triple quotes.

A line that starts with a '#', possibly preceded by whitespace, is a comment.

New sections are indicated by a section marker line. That is the section name in square brackets. Whitespace around the section name is ignored. The name can be quoted with single or double quotes. The marker can have comments before it and an inline comment after it:

```
# The First Section
[ section name 1 ] # first section
keyword1 = value1
# The Second Section
[ "section name 2" ] # second section
keyword2 = value2
```
Any subsections (sections that are *inside* the current section) are designated by repeating the square brackets before and after the section name. The number of square brackets represents the nesting level of the sub-section. Square brackets may be separated by whitespace; such whitespace, however, will not be present in the output config written by the write method.

Indentation is not significant, but can be preserved. See the description of the indent\_type option, in the *[ConfigObj](#page-13-0) [specifications](#page-13-0)* chapter, for the details.

A *NestingError* will be raised if the number of the opening and the closing brackets in a section marker is not the same, or if a sub-section's nesting level is greater than the nesting level of it parent plus one.

In the outer section, single values can only appear before any sub-section. Otherwise they will belong to the sub-section immediately before them:

```
# initial comment
keyword1 = value1keyword2 = value2
[section 1]
keyword1 = value1keyword2 = value2
    [[sub-section]]
    # this is in section 1
    keyword1 = value1
    keyword2 = value2
        [[[nested section]]]
        # this is in sub section
        keyword1 = value1keyword2 = value2
    [[sub-section2]]
    # this is in section 1 again
    keyword1 = value1
```
(continues on next page)

(continued from previous page)

```
keyword2 = value2
[[sub-section3]]
# this is also in section 1, indentation is misleading here
keyword1 = value1keyword2 = value2
 final comment
```
When parsed, the above config file produces the following data structure:

```
ConfigObj({
    'keyword1': 'value1',
    'keyword2': 'value2',
    'section 1': {
        'keyword1': 'value1',
        'keyword2': 'value2',
        'sub-section': {
            'keyword1': 'value1',
            'keyword2': 'value2',
             'nested section': {
                 'keyword1': 'value1',
                 'keyword2': 'value2',
            },
        },
        'sub-section2': {
            'keyword1': 'value1',
            'keyword2': 'value2',
        },
        'sub-section3': {
            'keyword1': 'value1',
            'keyword2': 'value2',
        },
    },
})
```
Sections are ordered: note how the structure of the resulting ConfigObj is in the same order as the original file.

Note: In ConfigObj 4.3.0 *empty values* became valid syntax. They are read as the empty string. There is also an option/attribute (write\_empty\_values) to allow the writing of these.

This is mainly to support 'legacy' config files, written from other applications. This is documented under *[Empty](#page-37-0) [Values](#page-37-0)*.

*[unrepr mode](#page-37-1)* introduces *another* syntax variation, used for storing basic Python datatypes in config files.

# <span id="page-24-0"></span>**1.7 Sections**

Every section in a ConfigObj has certain properties. The ConfigObj itself also has these properties, because it too is a section (sometimes called the *root section*).

Section is a subclass of the standard new-class dictionary, therefore it has all the methods of a normal dictionary. This means you can update and clear sections.

Note: You create a new section by assigning a member to be a dictionary.

The new Section is created *from* the dictionary, but isn't the same thing as the dictionary. (So references to the dictionary you use to create the section *aren't* references to the new section).

Note the following.

```
config = ConfigObj()vals = \{ 'key1': 'value 1','key2': 'value 2'
       }
config['vals'] = vals
config['vals'] == vals
True
config['vals'] is vals
False
```
If you now change vals, the changes won't be reflected in config['vals'].

A section is ordered, following its scalars and sections attributes documented below. This means that the following dictionary attributes return their results in order.

 $\bullet$  ' $\quad$  iter $\quad$ '

More commonly known as for member in section:.

•  $'$  \_repr\_' and  $'$  \_str\_'

Any time you print or display the ConfigObj.

- 'items'
- 'iteritems'
- 'iterkeys'
- 'itervalues'
- 'keys'
- 'popitem'
- 'values'

#### <span id="page-25-0"></span>**1.7.1 Section Attributes**

• main

A reference to the main ConfigObj.

• parent

A reference to the 'parent' section, the section that this section is a member of.

On the ConfigObj this attribute is a reference to itself. You can use this to walk up the sections, stopping when section.parent is section.

• depth

The nesting level of the current section.

If you create a new ConfigObj and add sections, 1 will be added to the depth level between sections.

• defaults

This attribute is a list of scalars that came from default values. Values that came from defaults aren't written out by the write method. Setting any of these values in the section removes them from the defaults list.

• default\_values

This attribute is a dictionary mapping keys to the default values for the keys. By default it is an empty dictionary and is populated when you validate the ConfigObj.

• scalars, sections

These attributes are normal lists, representing the order that members, single values and subsections appear in the section. The order will either be the order of the original config file, *or* the order that you added members.

The order of members in this lists is the order that write creates in the config file. The scalars list is output before the sections list.

Adding or removing members also alters these lists. You can manipulate the lists directly to alter the order of members.

Warning: If you alter the scalars, sections, or defaults attributes so that they no longer reflect the contents of the section, you will break your ConfigObj.

See also the rename method.

• comments

This is a dictionary of comments associated with each member. Each entry is a list of lines. These lines are written out before the member.

• inline\_comments

This is *another* dictionary of comments associated with each member. Each entry is a string that is put inline with the member.

• configspec

The configspec attribute is a dictionary mapping scalars to *checks*. A check defines the expected type and possibly the allowed values for a member.

The configspec has the same format as a config file, but instead of values it has a specification for the value (which may include a default value). The *[validate](#page-17-0)* method uses it to check the config file makes sense. If a configspec is passed in when the ConfigObj is created, then it is parsed and broken up to become the configspec attribute of each section.

If you didn't pass in a configspec, this attribute will be None on the root section (the main ConfigObj).

You can set the configspec attribute directly on a section.

See the *[validation](#page-32-0)* section for full details of how to write configspecs.

• extra\_values

By default an empty list. After *[validation](#page-32-0)* this is populated with any members of the section that don't appear in the configspec (i.e. they are additional values). Rather than accessing this directly it may be more convenient to get all the extra values in a config file using the *[get\\_extra\\_values](#page-40-1)* function.

New in ConfigObj 4.7.0.

## <span id="page-27-0"></span>**1.7.2 Section Methods**

#### • dict

This method takes no arguments. It returns a deep copy of the section as a dictionary. All subsections will also be dictionaries, and list values will be copies, rather than references to the original<sup>[10](#page-27-1)</sup>.

• rename

rename(oldkey, newkey)

This method renames a key, without affecting its position in the sequence.

• merge

merge(indict)

This method is a *recursive update* method. It allows you to merge two config files together.

You would typically use this to create a default ConfigObj and then merge in user settings. This way users only need to specify values that are different from the default.

For example :

```
# def_cfg contains your default config settings
# user_cfg contains the user settings
cfg = ConfigObj(def_cfg)usr = ConfigObj(user_cfg)
#
cfg.merge(usr)
"''"cfg now contains a combination of the default settings and the user
settings.
The user settings will have overwritten any of the default ones.
"''"
```
• walk

This method can be used to transform values and names. See *[walking a section](#page-28-0)* for examples and explanation.

#### • as\_bool

as bool(key)

Returns True if the key contains a string that represents True, or is the True object.

Returns False if the key contains a string that represents False, or is the False object.

Raises a ValueError if the key contains anything else.

Strings that represent True are (not case sensitive):

true, yes, on, 1

Strings that represent False are:

false, no, off, 0

<span id="page-27-1"></span><sup>&</sup>lt;sup>10</sup> The dict method doesn't actually use the deepcopy mechanism. This means if you add nested lists (etc) to your ConfigObj, then the dictionary returned by dict may contain some references. For all *normal* ConfigObjs it will return a deepcopy.

#### • as\_int

as\_int(key)

This returns the value contained in the specified key as an integer.

It raises a ValueError if the conversion can't be done.

#### • as\_float

as\_float(key)

This returns the value contained in the specified key as a float.

It raises a ValueError if the conversion can't be done.

#### • as\_list

```
as_list(key)
```
This returns the value contained in the specified key as a list.

If it isn't a list it will be wrapped as a list so that you can guarantee the returned value will be a list.

#### • restore default

restore\_default(key)

Restore (and return) the default value for the specified key.

This method will only work for a ConfigObj that was created with a configspec and has been validated.

If there is no default value for this key, KeyError is raised.

#### • restore\_defaults

restore\_defaults()

Recursively restore default values to all members that have them.

This method will only work for a ConfigObj that was created with a configspec and has been validated.

It doesn't delete or modify entries without default values.

#### <span id="page-28-0"></span>**1.7.3 Walking a Section**

Note: The walk method allows you to call a function on every member/name.

```
walk(function, raise_errors=True,
     call_on_sections=False, **keywargs)
```
walk is a method of the Section object. This means it is also a method of ConfigObj.

It walks through every member and calls a function on the keyword and value. It walks recursively through subsections.

It returns a dictionary of all the computed values.

If the function raises an exception, the default is to propagate the error, and stop. If raise\_errors=False then it sets the return value for that keyword to False instead, and continues. This is similar to the way *[validation](#page-32-0)* works.

Your function receives the arguments (section, key). The current value is then section [key]<sup>[11](#page-29-1)</sup>. Any unrecognised keyword arguments you pass to walk, are passed on to the function.

Normally walk just recurses into subsections. If you are transforming (or checking) names as well as values, then you want to be able to change the names of sections. In this case set call\_on\_sections to True. Now, on encountering a sub-section, *first* the function is called for the *whole* sub-section, and *then* it recurses into it's members. This means your function must be able to handle receiving dictionaries as well as strings and lists.

If you are using the return value from walk *and* call\_on\_sections, note that walk discards the return value when it calls your function.

**Caution:** You can use walk to transform the names of members of a section but you mustn't add or delete members.

## <span id="page-29-0"></span>**1.7.4 Examples**

You can use this for transforming all values in your ConfigObj. For example you might like the nested lists from ConfigObj 3. This was provided by the [listquote module.](http://www.voidspace.org.uk/python/listquote.html#lineparser) You could switch off the parsing for list values (list\_values=False) and use listquote to parse every value.

Another thing you might want to do is use the Python escape codes in your values. You might be *used* to using \n for line feed and  $\setminus$  for tab. Obviously we'd need to decode strings that come from the config file (using the escape codes). Before writing out we'll need to put the escape codes back in encode.

As an example we'll write a function to use with walk, that encodes or decodes values using the string-escape codec.

The function has to take each value and set the new value. As a bonus we'll create one function that will do decode *or* encode depending on a keyword argument.

We don't want to work with section names, we're only transforming values, so we can leave call on sections as False. This means the two datatypes we have to handle are strings and lists, we can ignore everything else. (We'll treat tuples as lists as well).

We're not using the return values, so it doesn't need to return anything, just change the values if appropriate.

```
def string_escape(section, key, encode=False):
    "''"''"A function to encode or decode using the 'string-escape' codec.
    To be passed to the walk method of a ConfigObj.
    By default it decodes.
    To encode, pass in the keyword argument ``encode=True``.
    "''"''"''"val = section[key]# is it a type we can work with
    # NOTE: for platforms where Python > 2.2
    # you can use basestring instead of (str, unicode)
    if not isinstance(val, (str, unicode, list, tuple)):
        # no !
       return
    elif isinstance(val, (str, unicode)):
        # it's a string !
        if not encode:
            section[key] = val.decode('string-escape')
```
(continues on next page)

<span id="page-29-1"></span><sup>&</sup>lt;sup>11</sup> Passing (section, key) rather than (value, key) allows you to change the value by setting section  $[key] = newval$ . It also gives you access to the *rename* method of the section.

(continued from previous page)

```
else:
            section[key] = val.encode('string-escape')
    else:
        # it must be a list or tuple!
        # we'll be lazy and create a new list
        newval = []# we'll check every member of the list
        for entry in val:
            if isinstance(entry, (str, unicode)):
                if not encode:
                    newval.append(entry.decode('string-escape'))
                else:
                   newval.append(entry.encode('string-escape'))
            else:
                newval.append(entry)
        # done !
        section[key] = newval
# assume we have a ConfigObj called ``config``
#
# To decode
config.walk(string_escape)
#
# To encode.
# Because ``walk`` doesn't recognise the ``encode`` argument
# it passes it to our function.
config.walk(string_escape, encode=True)
```
Here's a simple example of using walk to transform names and values. One usecase of this would be to create a *standard* config file with placeholders for section and keynames. You can then use walk to create new config files and change values and member names :

```
# We use 'XXXX' as a placeholder
config = '''
XXXXkey1 = XXXXvalue1
XXXXkey2 = XXXXvalue2
XXXXkey3 = XXXXvalue3
[XXXXsection1]
XXXXkey1 = XXXXvalue1
XXXXkey2 = XXXXvalue2
XXXXkey3 = XXXXvalue3
[XXXXsection2]
XXXXkey1 = XXXXvalue1
XXXXkey2 = XXXXvalue2
XXXXkey3 = XXXXvalue3
    [[XXXXsection1]]
    XXXXkey1 = XXXXvalue1
    XXXXkey2 = XXXXvalue2
   XXXXkey3 = XXXXvalue3
'''.splitlines()
cfg = ConfigObj(config)
#
def transform(section, key):
    val = section[key]
    newkey = key.replace('XXXX', 'CLIENT1')
    section.rename(key, newkey)
```
(continues on next page)

(continued from previous page)

```
if isinstance(val, (tuple, list, dict)):
       pass
    else:
        val = val.replace('XXXX', 'CLIENT1')
        section[newkey] = val
#
cfg.walk(transform, call_on_sections=True)
print cfg
ConfigObj({'CLIENT1key1': 'CLIENT1value1', 'CLIENT1key2': 'CLIENT1value2',
'CLIENT1key3': 'CLIENT1value3',
'CLIENT1section1': {'CLIENT1key1': 'CLIENT1value1',
   'CLIENT1key2': 'CLIENT1value2', 'CLIENT1key3': 'CLIENT1value3'},
'CLIENT1section2': {'CLIENT1key1': 'CLIENT1value1',
    'CLIENT1key2': 'CLIENT1value2', 'CLIENT1key3': 'CLIENT1value3',
    'CLIENT1section1': {'CLIENT1key1': 'CLIENT1value1',
        'CLIENT1key2': 'CLIENT1value2', 'CLIENT1key3': 'CLIENT1value3'}}})
```
# <span id="page-31-0"></span>**1.8 Exceptions**

There are several places where ConfigObj may raise exceptions (other than because of bugs).

- 1) If a configspec filename you pass in doesn't exist, or a config file filename doesn't exist *and* file\_error=True, an IOError will be raised.
- 2) If you try to set a non-string key, or a non string value when stringify=False, a TypeError will be raised.
- 3) A badly built config file will cause parsing errors.
- 4) A parsing error can also occur when reading a configspec.
- 5) In string interpolation you can specify a value that doesn't exist, or create circular references (recursion).

Number 5 (which is actually two different types of exceptions) is documented in *[String Interpolation](#page-38-0)*.

*This* section is about errors raised during parsing.

The base error class is ConfigObjError. This is a subclass of SyntaxError, so you can trap for SyntaxError without needing to directly import any of the ConfigObj exceptions.

The following other exceptions are defined (all deriving from ConfigObjError):

• NestingError

This error indicates either a mismatch in the brackets in a section marker, or an excessive level of nesting.

• ParseError

This error indicates that a line is badly written. It is neither a valid  $key = value$  line, nor a valid section marker line, nor a comment line.

• DuplicateError

The keyword or section specified already exists.

• ConfigspecError

An error occurred whilst parsing a configspec.

• UnreprError

An error occurred when parsing a value in *[unrepr mode](#page-37-1)*.

• ReloadError

reload was called on a ConfigObj instance that doesn't have a valid filename attribute.

When parsing a configspec, ConfigObj will stop on the first error it encounters. It will raise a ConfigspecError. This will have an error attribute, which is the actual error that was raised.

Behaviour when parsing a config file depends on the option raise\_errors. If ConfigObj encounters an error while parsing a config file:

If raise\_errors=True then ConfigObj will raise the appropriate error and parsing will stop.

If raise\_errors=False (the default) then parsing will continue to the end and *all* errors will be collected.

If raise errors is False and multiple errors are found a ConfigObjError is raised. The error raised has a config attribute, which is the parts of the ConfigObj that parsed successfully. It also has an attribute errors, which is a list of *all* the errors raised. Each entry in the list is an instance of the appropriate error type. Each one has the following attributes (useful for delivering a sensible error message to your user) :

- line: the original line that caused the error.
- line\_number: its number in the config file.
- message: the error message that accompanied the error.

If only one error is found, then that error is re-raised. The error still has the config and errors attributes. This means that your error handling code can be the same whether one error is raised in parsing , or several.

It also means that in the most common case (a single error) a useful error message will be raised.

Unless you want to format the error message differently from the default, you should use  $str(ex)$  or better yet, use the exception in a format where the conversion is implicit. This uses the exception's  $\text{Istr}_{\text{f}}(x)$  method which in all likelihood will output all the information you want to know.

Note: One wrongly written line could break the basic structure of your config file. This could cause every line after it to flag an error, so having a list of all the lines that caused errors may not be as useful as it sounds.

# <span id="page-32-0"></span>**1.9 Validation**

Hint: The system of configspecs can seem confusing at first, but is actually quite simple and powerful. The best reference is my article on ConfigObj:

• [An Introduction to ConfigObj](http://www.voidspace.org.uk/python/articles/configobj.shtml)

Validation is done through a combination of the *[configspec](#page-33-0)* and a Validator object. For this you need *validate.py*[12](#page-32-1) . See *[downloading](#page-10-0)* if you don't have a copy.

Validation can perform two different operations :

1) Check that a value meets a specification. For example, check that a value is an integer between one and six, or is a choice from a specific set of options.

<span id="page-32-1"></span><sup>12</sup> Minimum required version of *validate.py* 0.2.0 .

2) It can convert the value into the type required. For example, if one of your values is a port number, validation will turn it into an integer for you.

So validation can act as a transparent layer between the datatypes of your application configuration (boolean, integers, floats, etc) and the text format of your config file.

#### <span id="page-33-0"></span>**1.9.1 configspec**

The validate method checks members against an entry in the configspec. Your configspec therefore resembles your config file, with a check for every member.

In order to perform validation you need a Validator object. This has several useful built-in check functions. You can also create your own custom functions and register them with your Validator object.

Each check is the name of one of these functions, including any parameters and keyword arguments. The configspecs look like function calls, and they map to function calls.

The basic datatypes that an un-extended Validator can test for are :

- boolean values (True and False)
- integers (including minimum and maximum values)
- floats (including min and max)
- strings (including min and max length)
- IP addresses (v4 only)

It can also handle lists of these types and restrict a value to being one from a set of options.

An example configspec is going to look something like:

```
port = integer(0, 100)user = string(max=25)mode = option('quiet', 'loud', 'silent')
```
You can specify default values, and also have the same configspec applied to several sections. This is called *[repeated](#page-34-3) [sections](#page-34-3)*.

For full details on writing configspecs, please refer to the *[validate.py documentation](#page-52-0)*.

Important: Your configspec is read by ConfigObj in the same way as a config file.

That means you can do interpolation *within* your configspec.

In order to allow this, checks in the 'DEFAULT' section (of the root level of your configspec) are *not* used.

If you want to use a configspec *without* interpolation being done in it you can create your configspec manually and switch off interpolation:

```
from configobj import ConfigObj
configspec = ConfigObj(spec_filename, interpolation=False, list_values=False,
                       _inspec=True)
conf = ConfigObj(config_filename, configspec=configspec)
```
If you need to specify the encoding of your configspec, then you can pass in a ConfigObj instance as your configspec. When you read your configspec file, you *must* specify list\_values=False. If you need to support hashes in configspec values then you must also pass in \_inspec=True.

```
from configobj import ConfigObj
configspec = ConfigObj(configspecfilename, encoding='UTF8',
                       list_values=False, _inspec=True)
config = ConfigObj(filename, configspec=configspec)
```
## <span id="page-34-0"></span>**1.9.2 Type Conversion**

By default, validation does type conversion. This means that if you specify integer as the check, then calling *[validate](#page-17-0)* will actually change the value to an integer (so long as the check succeeds).

It also means that when you call the *[write](#page-16-1)* method, the value will be converted back into a string using the str function.

To switch this off, and leave values as strings after validation, you need to set the *[stringify](#page-20-1)* attribute to False. If this is the case, attempting to set a value to a non-string will raise an error.

## <span id="page-34-1"></span>**1.9.3 Default Values**

You can set a default value in your check. If the value is missing from the config file then this value will be used instead. This means that your user only has to supply values that differ from the defaults.

If you *don't* supply a default then for a value to be missing is an error, and this will show in the *[return value](#page-18-0)* from validate.

Additionally you can set the default to be None. This means the value will be set to None (the object) *whichever check is used*. (It will be set to '' rather than None if *[stringify](#page-20-1)* is False). You can use this to easily implement optional values in your config files.

```
port = integer(0, 100, default=80)
user = string (max=25, default=0)
mode = option('quiet', 'loud', 'silent', default='loud')
nick = string(default=None)
```
Note: Because the default goes through type conversion, it also has to pass the check.

Note that default=None is case sensitive.

#### <span id="page-34-2"></span>**List Values**

It's possible that you will want to specify a list as a default value. To avoid confusing syntax with commas and quotes you use a list constructor to specify that keyword arguments are lists. This includes the default value. This makes checks look something like:

```
checkname(default=list('val1', 'val2', 'val3'))
```
This works with all keyword arguments, but is most useful for default values.

## <span id="page-34-3"></span>**1.9.4 Repeated Sections**

Repeated sections are a way of specifying a configspec for a section that should be applied to all unspecified subsections in the same section.

The easiest way of explaining this is to give an example. Suppose you have a config file that describes a dog. That dog has various attributes, but it can also have many fleas. You don't know in advance how many fleas there will be, or what they will be called, but you want each flea validated against the same configspec.

We can define a section called *fleas*. We want every flea in that section (every sub-section) to have the same configspec applied to it. We do this by defining a single section called <u>many</u>.

```
[dog]
name = string(default=Rover)
age = float(0, 99, default=0)[[fleas]]
        [[[\text{many}]]]
        bloodsucker = boolean(default=True)
        children = integer(default=10000)
        size = option(small, tiny, micro, default = tiny)
```
Every flea on our dog will now be validated using the <u>many</u> configspec.

\_\_many\_\_ sections can have sub-sections, including their own \_\_many\_\_ sub-sections. Defaults work in the normal way in repeated sections.

## <span id="page-35-0"></span>**1.9.5 Repeated Values**

As well as using \_\_many\_\_ to validate unspecified sections you can use it to validate values. For example, to specify that all values in a section should be integers:

```
[section]
 __many__ = integer
```
If you want to use repeated values alongside repeated sections you can call one \_\_many\_\_ and the other \_\_\_many\_\_\_ (with three underscores).

## <span id="page-35-1"></span>**1.9.6 Copy Mode**

Because you can specify default values in your configspec, you can use ConfigObj to write out default config files for your application.

However, normally values supplied from a default in a configspec are *not* written out by the write method.

To do this, you need to specify copy=True when you call validate. As well as not marking values as default, all the comments in the configspec file will be copied into your ConfigObj instance.

```
from configobj import ConfigObj
from configobj.validate import Validator
vdt = Validator()config = ConfigObj(configspec='default.ini')
config.filename = 'new_default.ini'
config.validate(vdt, copy=True)
config.write()
```
If you need to support hashes in the configspec values then you must create it with \_inspec=True. This has the side effect of switching off the parsing of inline comments, meaning that they won't be copied into the new config file. (ConfigObj syntax is slightly different from configspec syntax and the parser can't support both inline comments and hashes in configspec values.)

#### <span id="page-36-0"></span>**1.9.7 Validation and Interpolation**

String interpolation and validation don't play well together. When validation changes type it sets the value. If the value uses interpolation, then the interpolation reference would normally be overwritten. Calling write would then use the absolute value and the interpolation reference would be lost.

As a compromise - if the value is unchanged by validation then it is not reset. This means strings that pass through validation unmodified will not be overwritten. If validation changes type - the value has to be overwritten, and any interpolation references are lost.

#### <span id="page-36-1"></span>**1.9.8 Extra Values**

After validation the extra\_values member of every section that is listed in the configspec will be populated with the names of members that are in the config file but not in the configspec.

If you are reporting configuration errors to your user this information can be useful, for example some missing entries may be due to misspelt entries that appear as extra values.

See the *[get\\_extra\\_values](#page-40-1)* function

New in ConfigObj 4.7.0.

#### <span id="page-36-2"></span>**1.9.9 SimpleVal**

You may not need a full validation process, but still want to check if all the expected values are present.

Provided as part of the ConfigObj module is the SimpleVal object. This has a dummy test method that always passes.

The only reason a test will fail is if the value is missing. The return value from validate will either be True, meaning all present, or a dictionary with False for all missing values/sections.

To use it, you still need to pass in a valid configspec when you create the ConfigObj, but just set all the values to ''. Then create an instance of SimpleVal and pass it to the validate method.

As a trivial example if you had the following config file:

```
# config file for an application
port = 80protocol = http
domain = voidspace
top_level_domain = org.uk
```
You would write the following configspec:

```
port = ''protocol = ''
domain = 'top_level_domain = ''
```

```
config = Configobj(filename, configspec=configspec)
val = SimpleVal()
test = config.validate(val)
if test == True:
   print 'All values present.'
elif test == False:
   print 'No values present!'
```
(continues on next page)

(continued from previous page)

```
else:
    for entry in test:
        if test[entry] == False:
            print '"%s" missing.' % entry
```
# <span id="page-37-0"></span>**1.10 Empty values**

Many config files from other applications allow empty values. As of version 4.3.0, ConfigObj will read these as an empty string.

A new option/attribute has been added (write\_empty\_values) to allow ConfigObj to write empty strings as empty values.

```
from configobj import ConfigObj
cfq = '''
   key =key2 = # a comment'''.splitlines()
config = ConfiqObj(cfg)print config
ConfigObj({'key': '', 'key2': ''})
config.write_empty_values = True
for line in config.write():
   print line
key =key2 = # a comment
```
# <span id="page-37-1"></span>**1.11 unrepr mode**

The unrepr option allows you to store and retrieve the basic Python data-types using config files. It has to use a slightly different syntax as compared to normal ConfigObj files though it is still Python syntax.

This means that lists are different (they are surrounded by square brackets), and strings *must* be quoted.

The types that unrepr can work with are :

strings, lists tuples None, True, False dictionaries, integers, floats longs and complex numbers

You can't store classes, types or instances.

unrepr uses repr(object) to write out values, so it currently *doesn't* check that you are writing valid objects. If you attempt to read an unsupported value, ConfigObj will raise a configobj.UnknownType exception.

Values that are triple quoted cased. The triple quotes are removed *before* converting. This means that you can use triple quotes to write dictionaries over several lines in your config files. They won't be written like this though.

If you are writing config files by hand, for use with unrepr, you should be aware of the following differences from normal ConfigObj syntax :

```
List: ['A List', 'With', 'Strings']
Strings : "Must be quoted."
Backslash: "The backslash must be escaped \setminus"
```
These all follow normal Python syntax.

In unrepr mode *inline comments* are not saved. This is because lines are parsed using the [compiler package](http://docs.python.org/lib/compiler.html) which discards comments.

# <span id="page-38-0"></span>**1.12 String Interpolation**

Note: String interpolation can slow down (slightly) the fetching of values from your config object. If you aren't using interpolation and it is performance critical then create your instance with interpolation=False.

ConfigObj allows string interpolation *similar* to the way ConfigParser or string.Template work. The value of the interpolation attribute determines which style of interpolation you want to use. Valid values are "Config-Parser" or "Template" (case-insensitive, so "configparser" and "template" will also work). For backwards compatibility reasons, the value True is also a valid value for the interpolation attribute, and will select ConfigParserstyle interpolation. At some undetermined point in the future, that default *may* change to Template-style interpolation.

For ConfigParser-style interpolation, you specify a value to be substituted by including  $%$  (name) s in the value.

For Template-style interpolation, you specify a value to be substituted by including  $\S$  {cl}name {cr} in the value. Alternately, if 'name' is a valid Python identifier (i.e., is composed of nothing but alphanumeric characters, plus the underscore character), then the braces are optional and the value can be written as \$name.

Note that ConfigParser-style interpolation and Template-style interpolation are mutually exclusive; you cannot have a configuration file that's a mix of one or the other. Pick one and stick to it. Template-style interpolation is simpler to read and write by hand, and is recommended if you don't have a particular reason to use ConfigParserstyle.

Interpolation checks first the current section to see if name is the key to a value. ('name' is case sensitive).

If it doesn't find it, next it checks the 'DEFAULT' sub-section of the current section.

If it still doesn't find it, it moves on to check the parent section and the parent section's 'DEFAULT' subsection, and so on all the way up to the main section.

If the value specified isn't found in any of these locations, then a MissingInterpolationOption error is raised (a subclass of ConfigObjError).

If it is found then the returned value is also checked for substitutions. This allows you to make up compound values (for example directory paths) that use more than one default value. It also means it's possible to create circular references. If there are any circular references which would cause an infinite interpolation loop, an InterpolationLoopError is raised.

Both of these errors are subclasses of InterpolationError, which is a subclass of ConfigObjError.

String interpolation and validation don't play well together. This is because validation overwrites values - and so may erase the interpolation references. See *[Validation and Interpolation](#page-36-0)*. (This can only happen if validation has to *change* the value).

New in ConfigObj 4.7.0: String interpolation is now done in members of list values.

#### <span id="page-39-0"></span>**1.12.1 String Interpolation and List Values**

Since version 4.7 string interpolation is done on string members of list values. If interpolation changes any members of the list then what you get back is a *copy* of the list rather than the original list.

This makes fetching list values slightly slower when interpolation is on, it also means that if you mutate the list changes won't be reflected in the original list:

```
>>> c = ConfigObj()
>>> c['foo'] = 'boo'
>>> c['bar'] = ['*(foo)s']
>>> c['bar']
['boo']
>>> c['bar'].append('fish')
>>> c['bar']
['boo']
```
Instead of mutating the list you must create a new list and reassign it.

## <span id="page-39-1"></span>**1.13 Comments**

Any line that starts with a '#', possibly preceded by whitespace, is a comment.

If a config file starts with comments then these are preserved as the *[initial\\_comment](#page-21-0)*.

If a config file ends with comments then these are preserved as the *[final\\_comment](#page-21-1)*.

Every key or section marker may have lines of comments immediately above it. These are saved as the comments attribute of the section. Each member is a list of lines.

You can customize the line comment markers by changing the COMMENT\_MARKERS class variable of ConfigObj, one way to do that is to inherit from it:

```
class ConfigObjPHP(ConfigObj):
    """Handle classic INI style comments to read 'php.ini'."""
   COMMENT_MARKERS = ['#', ';"]
```
You can also have a comment inline with a value. These are saved as the inline comments attribute of the section, with one entry per member of the section.

Subsections (section markers in the config file) can also have comments.

See *[Section Attributes](#page-25-0)* for more on these attributes.

These comments are all written back out by the write method.

## <span id="page-39-2"></span>**1.14 flatten\_errors**

```
flatten_errors(cfg, res)
```
*[Validation](#page-32-0)* is a powerful way of checking that the values supplied by the user make sense.

The *[validate](#page-17-0)* method returns a results dictionary that represents pass or fail for each value. This doesn't give you any information about *why* the check failed.

flatten\_errors is an example function that turns a results dictionary into a flat list, that only contains values that *failed*.

 $cf\sigma$  is the ConfigObj instance being checked, res is the results dictionary returned by validate.

It returns a list of keys that failed. Each member of the list is a tuple:

([list of sections...], key, result)

If validate was called with preserve\_errors=False (the default) then result will always be False.

*list of sections* is a flattened list of sections that the key was found in.

If the section was missing then key will be None.

If the value (or section) was missing then result will be False.

If validate was called with preserve\_errors=True and a value was present, but failed the check, then result will be the exception object returned. You can use this as a string that describes the failure.

For example :

*The value "3" is of the wrong type*.

#### <span id="page-40-0"></span>**1.14.1 Example Usage**

The output from flatten\_errors is a list of tuples.

Here is an example of how you could present this information to the user.

```
vtor = validate.Validator()
# ini is your config file - cs is the configspec
cfg = ConfigObj(ini, configspec=cs)
res = cfg.validate(vtor, preserve_errors=True)
for entry in flatten_errors(cfg, res):
    # each entry is a tuple
    section_list, key, error = entry
   if key is not None:
      section_list.append(key)
   else:
       section_list.append('[missing section]')
    section_string = ', '.join(section_list)
   if error == False:
       error = 'Missing value or section.'
    print section_string, ' = ', error
```
## <span id="page-40-1"></span>**1.15 get\_extra\_values**

get\_extra\_values(conf)

New in ConfigObj 4.7.0.

Find all the values and sections not in the configspec from a validated ConfigObj.

get extra values returns a list of tuples where each tuple represents either an extra section, or an extra value.

The tuples contain two values, a tuple representing the section the value is in and the name of the extra values. For extra values in the top level section the first member will be an empty tuple. For values in the 'foo' section the first member will be ('foo',). For members in the 'bar' subsection of the 'foo' section the first member will be ('foo', 'bar').

Extra sections will only have one entry. Values and subsections inside an extra section aren't listed separately.

NOTE: If you call get extra values on a ConfigObj instance that hasn't been validated it will return an empty list.

## <span id="page-41-0"></span>**1.15.1 Example Usage**

The output from get\_extra\_values is a list of tuples.

Here is an example of how you could present this information to the user.

```
vtor = validate.Validator()
# ini is your config file - cs is the configspec
cfg = ConfigObj(ini, configspec=cs)
cfg.validate(vtor, preserve_errors=True)
for sections, name in get_extra_values(cfg):
    # this code gets the extra values themselves
    the section = cfqfor section in sections:
       the_section = the_section[section]
    # the_value may be a section or a value
   the_value = the\_section[name]section_or_value = 'value'
   if isinstance(the_value, dict):
        # Sections are subclasses of dict
        section_or_value = 'section'
    section_string = ', '.join(sections) or "top level"
   print 'Extra entry in section: ss. Entry r is a ss' % (section_string, name,
˓→section_or_value)
```
# <span id="page-41-1"></span>**1.16 CREDITS**

ConfigObj version 4 and forward is written by (and copyright) Michael Foord, Nicola Larosa, Rob Dennis and Eli Courtwright.

Rob Dennis and Eli Courtwright added Python 2 and 3 compatibility in a single source starting with version 5, and have taken stewardship of ConfigObj moving forward.

Particularly thanks to Nicola Larosa for help on the config file spec, the validation system and the doctests.

*validate.py* was originally written by Michael Foord and Mark Andrews.

Thanks to many others for input, patches and bugfixes.

# <span id="page-41-2"></span>**1.17 LICENSE**

ConfigObj, and related files, are licensed under the BSD license. This is a very unrestrictive license, but it comes with the usual disclaimer. This is free software: test it, break it, just don't blame us if it eats your data ! Of course if it does, let us know and we'll fix the problem so it doesn't happen to anyone else:

```
Copyright (C) 2005-2014:
(name) : (email)
Michael Foord: fuzzyman AT voidspace DOT org DOT uk
Nicola Larosa: nico AT tekNico DOT net
Rob Dennis: rdennis AT gmail DOT com
Eli Courtwright: eli AT courtwright DOT org
    * Redistributions of source code must retain the above copyright
     notice, this list of conditions and the following disclaimer.
    * Redistributions in binary form must reproduce the above
      copyright notice, this list of conditions and the following
     disclaimer in the documentation and/or other materials provided
      with the distribution.
    * None of the authors names may be used to endorse or
      promote products derived from this software without
      specific prior written permission.
THIS SOFTWARE IS PROVIDED BY THE COPYRIGHT HOLDERS AND CONTRIBUTORS
"AS IS" AND ANY EXPRESS OR IMPLIED WARRANTIES, INCLUDING, BUT NOT
LIMITED TO, THE IMPLIED WARRANTIES OF MERCHANTABILITY AND FITNESS FOR
A PARTICULAR PURPOSE ARE DISCLAIMED. IN NO EVENT SHALL THE COPYRIGHT
OWNER OR CONTRIBUTORS BE LIABLE FOR ANY DIRECT, INDIRECT, INCIDENTAL,
SPECIAL, EXEMPLARY, OR CONSEQUENTIAL DAMAGES (INCLUDING, BUT NOT
LIMITED TO, PROCUREMENT OF SUBSTITUTE GOODS OR SERVICES; LOSS OF USE,
DATA, OR PROFITS; OR BUSINESS INTERRUPTION) HOWEVER CAUSED AND ON ANY
THEORY OF LIABILITY, WHETHER IN CONTRACT, STRICT LIABILITY, OR TORT
(INCLUDING NEGLIGENCE OR OTHERWISE) ARISING IN ANY WAY OUT OF THE USE
OF THIS SOFTWARE, EVEN IF ADVISED OF THE POSSIBILITY OF SUCH DAMAGE.
```
You should also be able to find a copy of this license at : [BSD License](http://opensource.org/licenses/BSD-3-Clause)

# <span id="page-42-0"></span>**1.18 TODO**

Better support for configuration from multiple files, including tracking *where* the original file came from and writing changes to the correct file.

Make newline a keyword argument (as well as an attribute)?

UTF16 encoded files, when returned as a list of lines, will have the BOM at the start of every line. Should this be removed from all but the first line ?

Option to set warning type for unicode decode ? (Defaults to strict).

A method to optionally remove uniform indentation from multiline values. (do as an example of using walk - along with string-escape)

Should the results dictionary from validate be an ordered dictionary if [odict](http://www.voidspace.org.uk/python/odict.html) is available ?

Implement some of the sequence methods (which include slicing) from the newer odict ?

Preserve line numbers of values (and possibly the original text of each value).

# <span id="page-42-1"></span>**1.19 ISSUES**

Note: Please file any bug reports at the [Github Page](https://github.com/DiffSK/configobj)

There is currently no way to specify the encoding of a configspec file.

As a consequence of the changes to configspec handling in version 4.6.0, when you create a ConfigObj instance and provide a configspec, the configspec attribute is only set on the ConfigObj instance - it isn't set on the sections until you validate. You also can't set the configspec attribute to be a dictionary. This wasn't documented but did work previously.

In order to fix the problem with hashes in configspecs I had to turn off the parsing of inline comments in configspecs. This will only affect you if you are using copy=True when validating and expecting inline comments to be copied from the configspec into the ConfigObj instance (all other comments will be copied as usual).

If you *create* the configspec by passing in a ConfigObj instance (usual way is to pass in a filename or list of lines) then you should pass in \_inspec=True to the constructor to allow hashes in values. This is the magic that switches off inline comment parsing.

When using copy mode for validation, it won't copy DEFAULT sections. This is so that you *can* use interpolation in configspec files. This is probably true even if interpolation is off in the configspec.

You can't have a keyword with the same name as a section (in the same section). They are both dictionary keys - so they would overlap.

ConfigObj doesn't quote and unquote values if list\_values=False. This means that leading or trailing whitespace in values will be lost when writing. (Unless you manually quote).

Interpolation checks first the current section, then the 'DEFAULT' subsection of the current section, before moving on to the current section's parent and so on up the tree.

Does it matter that we don't support the ':' divider, which is supported by ConfigParser ?

String interpolation and validation don't play well together. When validation changes type it sets the value. This will correctly fetch the value using interpolation - but then overwrite the interpolation reference. If the value is unchanged by validation (it's a string) - but other types will be.

# <span id="page-43-0"></span>**1.20 CHANGELOG**

This is an abbreviated changelog showing the major releases up to version 4. From version 4 it lists all releases and changes.

#### <span id="page-43-1"></span>**1.20.1 2014/08/25 - Version 5.0.6**

- BUGFIX: Did not correctly handle %-chars in invalid lines
- BUGFIX: unhelpful error message when nesting invalid

#### <span id="page-43-2"></span>**1.20.2 2014/04/28 - Version 5.0.5**

• BUGFIX: error in writing out config files to disk with non-ascii characters

#### <span id="page-43-3"></span>**1.20.3 2014/04/11 - Version 5.0.4**

• BUGFIX: correcting that the code path fixed in 5.0.3 didn't cover reading in config files

## <span id="page-44-0"></span>**1.20.4 2014/04/04 - Version 5.0.3**

• BUGFIX: not handling unicode encoding well, especially with respect to writing out files

## <span id="page-44-1"></span>**1.20.5 2014/02/27 - Version 5.0.2**

- Specific error message for installing version this version on Python versions older than 2.5
- Documentation corrections

## <span id="page-44-2"></span>**1.20.6 2014/02/19 - Version 5.0.1**

- BUGFIX: Fixed regression on python 2.x where passing an encoding parameter did not convert a bytestring config file (which is the most common) to unicode. Added unit tests for this and related cases
- BUGFIX: A particular error message would fail to display with a type error on python 2.6 only

## <span id="page-44-3"></span>**1.20.7 2014/02/08 - Version 5.0.0**

- Python 3 single-source compatibility at the cost of a more restrictive set of versions: 2.6, 2.7, 3.2, 3.3 (otherwise unchanged)
- New maintainers: Rob Dennis and Eli Courtwright
- New home on github

## <span id="page-44-4"></span>**1.20.8 2010/02/27 - Version 4.7.2**

- BUGFIX: Restore Python 2.3 compatibility
- BUGFIX: Members that were lists were being returned as copies due to interpolation introduced in 4.7. Lists are now only copies if interpolation changes a list member.
- BUGFIX: pop now does interpolation in list values as well.
- BUGFIX: where interpolation matches a section name rather than a value it is ignored instead of raising an exception on fetching the item.
- BUGFIX: values that use interpolation to reference members that don't exist can now be repr'd.
- BUGFIX: Fix to avoid writing '\r\r\n' on Windows when given a file opened in text write mode ('w').

See *[String Interpolation and List Values](#page-39-0)* for information about the problem with lists and interpolation.

## <span id="page-44-5"></span>**1.20.9 2010/02/06 - Version 4.7.1**

• Fix bug in options deprecation warning added in 4.7.0

## <span id="page-44-6"></span>**1.20.10 2010/01/09 - Version 4.7.0**

- Minimum supported version of Python is now 2.3
- ~25% performance improvement thanks to Christian Heimes
- String interpolation now works in list value members
- After validation any additional entries not in the configspec are listed in the  $\epsilon$ xtra values section member
- Addition of the get\_extra\_values function for finding all extra values in a validated ConfigObj instance
- Deprecated the use of the options dictionary in the ConfigObj constructor and added explicit keyword arguments instead. Use \*\*options if you want to initialise a ConfigObj instance from a dictionary
- Constructing a ConfigObj from an existing ConfigObj instance now preserves the order of values and sections from the original instance in the new one
- BUGFIX: Checks that failed validation would not populate default\_values and restore\_default\_value() wouldn't work for those entries
- BUGFIX: clear() now clears 'defaults'
- BUGFIX: empty values in list values were accidentally valid syntax. They now raise a ParseError. e.g. "value =  $1, 2$ "
- BUGFIX: Change to the result of a call to validate when preserve\_errors is True. Previously sections where *all* values failed validation would return False for the section rather than preserving the errors. False will now only be returned for a section if it is missing
- Distribution includes version 1.0.1 of validate.py
- Removed \_revision\_ and \_docformat\_

#### <span id="page-45-0"></span>**1.20.11 2009/04/13 - Version 4.6.0**

- Pickling of ConfigObj instances now supported (thanks to Christian Heimes)
- Hashes in confgspecs are now allowed (see note below)
- Replaced use of hasattr (which can swallow exceptions) with getattr
- \_many\_ in configspecs can refer to scalars (ordinary values) as well as sections
- You can use \_\_\_many \_\_\_\_\_\_(three underscores!) where you want to use \_\_many\_\_\_\_as well
- You can now have normal sections inside configspec sections that use many
- You can now create an empty ConfigObj with a configspec, programmatically set values and then validate
- A section that was supplied as a value (or vice-versa) in the actual config file would cause an exception during validation (the config file is still broken of course, but it is now handled gracefully)
- Added as list method
- Removed the deprecated istrue, encode and decode methods
- Running test\_configobj.py now also runs the doctests in the configobj module

As a consequence of the changes to configspec handling, when you create a ConfigObj instance and provide a configspec, the configspec attribute is only set on the ConfigObj instance - it isn't set on the sections until you validate. You also can't set the configspec attribute to be a dictionary. This wasn't documented but did work previously.

In order to fix the problem with hashes in configspecs I had to turn off the parsing of inline comments in configspecs. This will only affect you if you are using copy=True when validating and expecting inline comments to be copied from the configspec into the ConfigObj instance (all other comments will be copied as usual).

If you *create* the configspec by passing in a ConfigObj instance (usual way is to pass in a filename or list of lines) then you should pass in \_inspec=True to the constructor to allow hashes in values. This is the magic that switches off inline comment parsing.

## <span id="page-46-0"></span>**1.20.12 2008/06/27 - Version 4.5.3**

BUGFIX: fixed a problem with  $\text{copy=True}$  when validating with configspecs that use  $\text{__many__}$  sections.

## <span id="page-46-1"></span>**1.20.13 2008/02/05 - Version 4.5.2**

Distribution updated to include version 0.3.2 of *[validate](#page-17-0)*. This means that None as a default value in configspecs works.

## <span id="page-46-2"></span>**1.20.14 2008/02/05 - Version 4.5.1**

Distribution updated to include version 0.3.1 of *[validate](#page-17-0)*. This means that Unicode configspecs now work.

## <span id="page-46-3"></span>**1.20.15 2008/02/05 - Version 4.5.0**

ConfigObj will now guarantee that files will be written terminated with a newline.

ConfigObj will no longer attempt to import the validate module, until/unless you call ConfigObj.validate with preserve\_errors=True. This makes it faster to import.

New methods restore default and restore defaults. restore default resets an entry to its default value (and returns that value). restore\_defaults resets all entries to their default value. It doesn't modify entries without a default value. You must have validated a ConfigObj (which populates the default values dictionary) before calling these methods.

BUGFIX: Proper quoting of keys, values and list values that contain hashes (when writing). When list values=False, values containing hashes are triple quoted.

Added the reload method. This reloads a ConfigObj from file. If the filename attribute is not set then a ReloadError (a new exception inheriting from IOError) is raised.

BUGFIX: Files are read in with 'rb' mode, so that native/non-native line endings work!

Minor efficiency improvement in unrepr mode.

Added missing docstrings for some overridden dictionary methods.

Added the reset method. This restores a ConfigObj to a freshly created state.

Removed old CHANGELOG file.

#### <span id="page-46-4"></span>**1.20.16 2007/02/04 - Version 4.4.0**

Official release of 4.4.0

#### <span id="page-46-5"></span>**1.20.17 2006/12/17 - Version 4.3.3-alpha4**

By Nicola Larosa

Allowed arbitrary indentation in the indent type parameter, removed the NUM INDENT SPACES and MAX\_INTERPOL\_DEPTH (a leftover) constants, added indentation tests (including another docutils workaround, sigh), updated the documentation.

By Michael Foord

Made the import of compiler conditional so that  $\text{ConfiqOb}$  and be used with [IronPython.](http://www.codeplex.com/IronPython)

## <span id="page-47-0"></span>**1.20.18 2006/12/17 - Version 4.3.3-alpha3**

#### By Nicola Larosa

Added a missing self. in the \_handle\_comment method and a related test, per Sourceforge bug #1523975.

## <span id="page-47-1"></span>**1.20.19 2006/12/09 - Version 4.3.3-alpha2**

#### By Nicola Larosa

Changed interpolation search strategy, based on this patch by Robin Munn: [http://sourceforge.net/mailarchive/](http://sourceforge.net/mailarchive/message.php?msg_id=17125993) [message.php?msg\\_id=17125993](http://sourceforge.net/mailarchive/message.php?msg_id=17125993)

#### <span id="page-47-2"></span>**1.20.20 2006/12/09 - Version 4.3.3-alpha1**

#### By Nicola Larosa

Added Template-style interpolation, with tests, based on this patch by Robin Munn: [http://sourceforge.net/mailarchive/](http://sourceforge.net/mailarchive/message.php?msg_id=17125991) [message.php?msg\\_id=17125991](http://sourceforge.net/mailarchive/message.php?msg_id=17125991) (awful archives, bad Sourceforge, bad).

## <span id="page-47-3"></span>**1.20.21 2006/06/04 - Version 4.3.2**

Changed error handling, if parsing finds a single error then that error will be re-raised. That error will still have an errors and a config attribute.

Fixed bug where '\n' terminated files could be truncated.

Bugfix in unrepr mode, it couldn't handle '#' in values. (Thanks to Philippe Normand for the report.)

As a consequence of this fix, ConfigObj doesn't now keep inline comments in unrepr mode. This is because the parser in the [compiler package](http://docs.python.org/lib/compiler.html) doesn't keep comments.

Error messages are now more useful. They tell you the number of parsing errors and the line number of the first error. (In the case of multiple errors.)

Line numbers in exceptions now start at 1, not 0.

Errors in unrepr mode are now handled the same way as in the normal mode. The errors stored will be an UnreprError.

#### <span id="page-47-4"></span>**1.20.22 2006/04/29 - Version 4.3.1**

Added validate.py back into configobj.zip. (Thanks to Stewart Midwinter)

Updated to validate.py 0.2.2.

Preserve tuples when calling the dict method. (Thanks to Gustavo Niemeyer.)

Changed  $\text{__repr}\_\text{t}$  to return a string that contains ConfigObj({ ... }).

Change so that an options dictionary isn't modified by passing it to ConfigObj. (Thanks to Artarious.)

Added ability to handle negative integers in unrepr. (Thanks to Kevin Dangoor.)

## <span id="page-48-0"></span>**1.20.23 2006/03/24 - Version 4.3.0**

Moved the tests and the CHANGELOG (etc) into a separate file. This has reduced the size of configobj.py by about 40%.

Added the unrepr mode to reading and writing config files. Thanks to Kevin Dangoor for this suggestion.

Empty values are now valid syntax. They are read as an empty string ''. (key =, or key =  $\#$  comment.)

validate now honours the order of the configspec.

Added the copy mode to validate. Thanks to Louis Cordier for this suggestion.

Fixed bug where files written on windows could be given ' $\langle \mathbf{r} \rangle \mathbf{r}$ ' line terminators.

Fixed bug where last occurring comment line could be interpreted as the final comment if the last line isn't terminated.

Fixed bug where nested list values would be flattened when  $write$  is called. Now sub-lists have a string representation written instead.

Deprecated encode and decode methods instead.

You can now pass in a ConfigObj instance as a configspec (remember to read the configspec file using list\_values=False).

Sorted footnotes in the docs.

## <span id="page-48-1"></span>**1.20.24 2006/02/16 - Version 4.2.0**

Removed BOM\_UTF8 from \_\_all\_\_.

The BOM attribute has become a boolean. (Defaults to False.) It is *only* True for the UTF16/UTF8 encodings.

File like objects no longer need a seek attribute.

Full unicode support added. New options/attributes encoding, default encoding.

ConfigObj no longer keeps a reference to file like objects. Instead the write method takes a file like object as an optional argument. (Which will be used in preference of the filename attribute if that exists as well.)

utf16 files decoded to unicode.

If BOM is True, but no encoding specified, then the utf8 BOM is written out at the start of the file. (It will normally only be True if the utf8 BOM was found when the file was read.)

Thanks to Aaron Bentley for help and testing on the unicode issues.

File paths are *not* converted to absolute paths, relative paths will remain relative as the filename attribute.

Fixed bug where final\_comment wasn't returned if write is returning a list of lines.

Deprecated istrue, replaced it with as bool.

Added as\_int and as\_float.

#### <span id="page-48-2"></span>**1.20.25 2005/12/14 - Version 4.1.0**

Added merge, a recursive update.

Added preserve\_errors to validate and the flatten\_errors example function.

Thanks to Matthew Brett for suggestions and helping me iron out bugs.

Fixed bug where a config file is *all* comment, the comment will now be initial comment rather than final\_comment.

Validation no longer done on the 'DEFAULT' section (only in the root level). This allows interpolation in configspecs. Also use the new list syntax in *[validate](#page-17-0)* 0.2.1. (For configspecs).

#### <span id="page-49-0"></span>**1.20.26 2005/12/02 - Version 4.0.2**

Fixed bug in create\_empty. Thanks to Paul Jimenez for the report.

#### <span id="page-49-1"></span>**1.20.27 2005/11/05 - Version 4.0.1**

Fixed bug in Section.walk when transforming names as well as values. Added the istrue method. (Fetches the boolean equivalent of a string value). Fixed list\_values=False - they are now only quoted/unquoted if they are multiline values. List values are written as item, item rather than item, item.

## <span id="page-49-2"></span>**1.20.28 2005/10/17 - Version 4.0.0**

#### ConfigObj 4.0.0 Final

Fixed bug in setdefault. When creating a new section with setdefault the reference returned would be to the dictionary passed in *not* to the new section. Bug fixed and behaviour documented.

Obscure typo/bug fixed in write. Wouldn't have affected anyone though.

## <span id="page-49-3"></span>**1.20.29 2005/09/09 - Version 4.0.0 beta 5**

Removed PositionError. Allowed quotes around keys as documented. Fixed bug with commas in comments. (matched as a list value)

## <span id="page-49-4"></span>**1.20.30 2005/09/07 - Version 4.0.0 beta 4**

Fixed bug in \_\_delitem\_\_. Deleting an item no longer deletes the inline\_comments attribute. Fixed bug in initialising ConfigObj from a ConfigObj. Changed the mailing list address.

## <span id="page-49-5"></span>**1.20.31 2005/08/28 - Version 4.0.0 beta 3**

Interpolation is switched off before writing out files.

Fixed bug in handling StringIO instances. (Thanks to report from Gustavo Niemeyer.)

Moved the doctests from the \_\_init\_ method to a separate function. (For the sake of IDE calltips).

## <span id="page-50-0"></span>**1.20.32 2005/08/25 - Version 4.0.0 beta 2**

Amendments to *validate.py*. First public release.

## <span id="page-50-1"></span>**1.20.33 2005/08/21 - Version 4.0.0 beta 1**

Reads nested subsections to any depth. Multiline values. Simplified options and methods. New list syntax. Faster, smaller, and better parser. Validation greatly improved. Includes: • type conversion • default values

• repeated sections

Improved error handling.

Plus lots of other improvements.

## <span id="page-50-2"></span>**1.20.34 2004/05/24 - Version 3.0.0**

Several incompatible changes: another major overhaul and change. (Lots of improvements though).

Added support for standard config files with sections. This has an entirely new interface: each section is a dictionary of values.

Changed the update method to be called writein: update clashes with a dict method.

Made various attributes keyword arguments, added several.

Configspecs and orderlists have changed a great deal.

Removed support for adding dictionaries: use update instead.

Now subclasses a new class called caselessDict. This should add various dictionary methods that could have caused errors before.

It also preserves the original casing of keywords when writing them back out.

Comments are also saved using a caselessDict.

Using a non-string key will now raise a  $TypeError$  rather than converting the key.

Added an exceptions keyword for *much* better handling of errors.

Made creatempty=False the default.

Now checks indict *and* any keyword args. Keyword args take precedence over indict.

' ', ':',  $' = '$ , ',' and '\t' are now all valid dividers where the keyword is unquoted.

ConfigObj now does no type checking against configspec when you set items.

delete and add methods removed (they were unnecessary).

Docs rewritten to include all this gumph and more; actually ConfigObj is *really* easy to use.

Support for stdout was removed.

A few new methods added.

Charmap is now incorporated into ConfigObj.

## <span id="page-51-0"></span>**1.20.35 2004/03/14 - Version 2.0.0 beta**

Re-written it to subclass dict. My first forays into inheritance and operator overloading.

The config object now behaves like a dictionary.

I've completely broken the interface, but I don't think anyone was really using it anyway.

This new version is much more 'classy'.

It will also read straight from/to a filename and completely parse a config file without you *having* to supply a config spec.

Uses listparse, so can handle nested list items as values.

No longer has getval and setval methods: use normal dictionary methods, or add and delete.

## <span id="page-51-1"></span>**1.20.36 2004/01/29 - Version 1.0.5**

Version 1.0.5 has a couple of bugfixes as well as a couple of useful additions over previous versions.

Since 1.0.0 the buildconfig function has been moved into this distribution, and the methods reset, verify, getval and setval have been added.

A couple of bugs have been fixed.

#### <span id="page-51-2"></span>**1.20.37 Origins**

ConfigObj originated in a set of functions for reading config files in the [atlantibots](http://www.voidspace.org.uk/atlantibots/) project. The original functions were written by Rob McNeur.

# <span id="page-51-3"></span>**1.21 Footnotes**

# CHAPTER 2

# Using the Validator class

<span id="page-52-0"></span>Authors Michael Foord, Nicola Larosa, Rob Dennis, Eli Courtwright, Mark Andrews

Version Validate 2.0.0

Date 2014/02/08

Homepage [Github Page](https://github.com/DiffSK/configobj)

License [BSD License](http://opensource.org/licenses/BSD-3-Clause)

Support [Mailing List](http://lists.sourceforge.net/lists/listinfo/configobj-develop)

#### Validate Manual

- *[Using the Validator class](#page-52-0)*
	- *[Introduction](#page-53-0)*
	- *[Downloading](#page-54-0)*
		- \* *[Files](#page-54-1)*
	- *[The standard functions](#page-54-2)*
	- *[Using Validator](#page-55-0)*
		- \* *[Instantiate](#page-56-0)*
		- \* *[Adding functions](#page-56-1)*
		- \* *[Writing the check](#page-56-2)*
		- \* *[The check method](#page-56-3)*
			- · *[Default Values](#page-57-0)*
			- · *[List Values](#page-57-1)*
		- \* *[get\\_default\\_value](#page-58-0)*

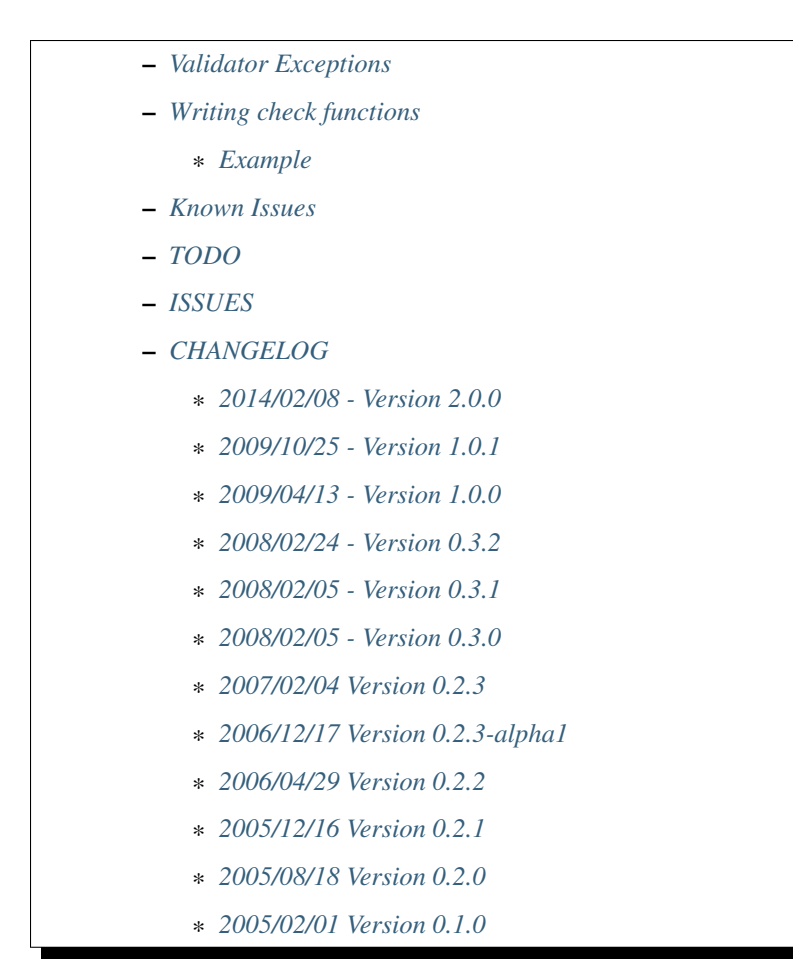

# <span id="page-53-0"></span>**2.1 Introduction**

Validation is used to check that supplied values conform to a specification.

The value can be supplied as a string, e.g. from a config file. In this case the check will also *convert* the value to the required type. This allows you to add validation as a transparent layer to access data stored as strings. The validation checks that the data is correct *and* converts it to the expected type.

Checks are also strings, and are easy to write. One generic system can be used to validate information from different sources via a single consistent mechanism.

Checks look like function calls, and map to function calls. They can include parameters and keyword arguments. These arguments are passed to the relevant function by the Validator instance, along with the value being checked.

The syntax for checks also allows for specifying a default value. This default value can be None, no matter what the type of the check. This can be used to indicate that a value was missing, and so holds no useful value.

Functions either return a new value, or raise an exception. See *[Validator Exceptions](#page-58-1)* for the low down on the exception classes that validate.py defines.

Some standard functions are provided, for basic data types; these come built into every validator. Additional checks are easy to write: they can be provided when the Validator is instantiated, or added afterwards.

Validate was primarily written to support ConfigObj, but is designed to be applicable to many other situations.

For support and bug reports please use the ConfigObj [Github Page](https://github.com/DiffSK/configobj)

# <span id="page-54-0"></span>**2.2 Downloading**

The current version is 2.0.0, dated 8th February 2014.

You can obtain validate in the following ways :

## <span id="page-54-1"></span>**2.2.1 Files**

- validate.py from [Github Page](https://github.com/DiffSK/configobj)
- The latest development version can be obtained from the [Github Page.](https://github.com/DiffSK/configobj)

# <span id="page-54-2"></span>**2.3 The standard functions**

The standard functions come built-in to every Validator instance. They work with the following basic data types :

- integer
- float
- boolean
- string
- ip\_addr

plus lists of these datatypes.

Adding additional checks is done through coding simple functions.

The full set of standard checks are :

'integer' matches integer values (including negative). Takes optional 'min' and 'max' arguments:

```
integer()
integer(3, 9) # any value from 3 to 9
integer(min=0) # any positive value
integer(max=9)
```
'float' matches float values Has the same parameters as the integer check.

#### 'boolean'

matches boolean values: **True** or **False**. Acceptable string values for True are:

true, on, yes, 1

Acceptable string values for False are:

false, off, no, 0

Any other value raises an error.

- 'string' matches any string. Takes optional keyword args 'min' and 'max' to specify min and max length of string.
- 'ip\_addr' matches an Internet Protocol address, v.4, represented by a dotted-quad string, i.e. '1.2.3.4'.
- 'list' matches any list. Takes optional keyword args 'min', and 'max' to specify min and max sizes of the list. The list checks always return a list.

"force list' is the same as 'list', but if anything but a list or tuple is passed in, it will coerce it into a list containing that value. Useful to avoid confusion for users not accustomed to Python idioms and thus forget the trailing comma to turn a single value into a list.

'tuple' matches any list. This check returns a tuple rather than a list.

'int\_list' Matches a list of integers. Takes the same arguments as list.

'float\_list' Matches a list of floats. Takes the same arguments as list.

'bool\_list' Matches a list of boolean values. Takes the same arguments as list.

'string\_list' Matches a list of strings. Takes the same arguments as list.

'ip\_addr\_list' Matches a list of IP addresses. Takes the same arguments as list.

'mixed\_list' Matches a list with different types in specific positions. List size must match the number of arguments.

Each position can be one of:

int, str, boolean, float, ip\_addr

So to specify a list with two strings followed by two integers, you write the check as:

mixed\_list(str, str, int, int)

'pass' matches everything: it never fails and the value is unchanged. It is also the default if no check is specified.

'option' matches any from a list of options. You specify this test with:

option('option 1', 'option 2', 'option 3')

The following code will work without you having to specifically add the functions yourself.

```
from configobj.validate import Validator
#
vtor = Validator()newval1 = vtor.check('integer', value1)
newval2 = vtor.check('boolean', value2)
# etc \ldots
```
Note: Of course, if these checks fail they raise exceptions. So you should wrap them in try...except blocks. Better still, use ConfigObj for a higher level interface.

## <span id="page-55-0"></span>**2.4 Using Validator**

Using Validator is very easy. It has one public attribute and one public method.

Shown below are the different steps in using Validator.

The only additional thing you need to know, is about *[Writing check functions](#page-59-0)*.

## <span id="page-56-0"></span>**2.4.1 Instantiate**

```
from configobj.validate import Validator
vtor = Validator()
```
or even :

```
from configobj.validate import Validator
#
fdict = {
    'check_name1': function1,
    'check_name2': function2,
    'check_name3': function3,
}
#
vtor = Validator(fdict)
```
The second method adds a set of your functions as soon as your validator is created. They are stored in the vtor. functions dictionary. The 'key' you give them in this dictionary is the name you use in your checks (not the original function name).

Dictionary keys/functions you pass in can override the built-in ones if you want.

#### <span id="page-56-1"></span>**2.4.2 Adding functions**

The code shown above, for adding functions on instantiation, has exactly the same effect as the following code :

```
from configobj.validate import Validator
#
vtor = Validator()
vtor.functions['check_name1'] = function1
vtor.functions['check_name2'] = function2
vtor.functions['check_name3'] = function3
```
vtor.functions is just a dictionary that maps names to functions, so we could also have called vtor. functions.update(fdict).

#### <span id="page-56-2"></span>**2.4.3 Writing the check**

As we've heard, the checks map to the names in the functions dictionary. You've got a full list of *[The standard](#page-54-2) [functions](#page-54-2)* and the arguments they take.

If you're using Validator from ConfigObj, then your checks will look like:

keyword = int\_list(max=6)

but the check part will be identical .

#### <span id="page-56-3"></span>**2.4.4 The check method**

If you're not using Validator from ConfigObj, then you'll need to call the check method yourself.

If the check fails then it will raise an exception, so you'll want to trap that. Here's the basic example :

```
from configobj.validate import Validator, ValidateError
#
vtor = Validator()check = "interger(0, 9)"value = 3try:
   newvalue = vtor.check(check, value)
except ValidateError:
   print 'Check Failed.'
else:
   print 'Check passed.'
```
Caution: Although the value can be a string, if it represents a list it should already have been turned into a list of strings.

#### <span id="page-57-0"></span>**Default Values**

Some values may not be available, and you may want to be able to specify a default as part of the check.

You do this by passing the keyword missing=True to the check method, as well as a default=value in the check. (Constructing these checks is done automatically by ConfigObj: you only need to know about the default=value part) :

```
check1 = 'integer(default=50)'check2 = 'option("val 1", "val 2", "val 3", default="val 1")'
assert vtor.check(check1, '', missing=True) == 50
assert vtor.check(check2, '', missing=True) == "val 1"
```
If you pass in missing=True to the check method, then the actual value is ignored. If no default is specified in the check, a ValidateMissingValue exception is raised. If a default is specified then that is passed to the check instead.

If the check has default=None (case sensitive) then vtor.check will *always* return None (the object). This makes it easy to tell your program that this check contains no useful value when missing, i.e. the value is optional, and may be omitted without harm.

Note: As of version 0.3.0, if you specify default='None' (note the quote marks around None) then it will be interpreted as the string 'None'.

#### <span id="page-57-1"></span>**List Values**

It's possible that you would like your default value to be a list. It's even possible that you will write your own check functions - and would like to pass them keyword arguments as lists from within the check.

To avoid confusing syntax with commas and quotes you use a list constructor to specify that keyword arguments are lists. This includes the default value. This makes checks look something like:

checkname(default=list('val1', 'val2', 'val3'))

## <span id="page-58-0"></span>**2.4.5 get\_default\_value**

Validator instances have a get\_default\_value method. It takes a check string (the same string you would pass to the check method) and returns the default value, converted to the right type. If the check doesn't define a default value then this method raises a KeyError.

If the check has been seen before then it will have been parsed and cached already, so this method is not expensive to call (however the conversion is done each time).

# <span id="page-58-1"></span>**2.5 Validator Exceptions**

Note: If you only use Validator through ConfigObj, it traps these Exceptions for you. You will still need to know about them for writing your own check functions.

vtor.check indicates that the check has failed by raising an exception. The appropriate error should be raised in the check function.

The base error class is ValidateError. All errors (except for VdtParamError) raised are sub-classes of this.

If an unrecognised check is specified then VdtUnknownCheckError is raised.

There are also VdtTypeError and VdtValueError.

If incorrect parameters are passed to a check function then it will (or should) raise VdtParamError. As this indicates *programmer* error, rather than an error in the value, it is a subclass of SyntaxError instead of ValidateError.

Note: This means it *won't* be caught by ConfigObj - but propagated instead.

If the value supplied is the wrong type, then the check should raise VdtTypeError. e.g. the check requires the value to be an integer (or representation of an integer) and something else was supplied.

If the value supplied is the right type, but an unacceptable value, then the check should raise  $VdtValueError$ . e.g. the check requires the value to be an integer (or representation of an integer) less than ten and a higher value was supplied.

Both VdtTypeError and VdtValueError are initialised with the incorrect value. In other words you raise them like this :

```
raise VdtTypeError(value)
#
raise VdtValueError(value)
```
VdtValueError has the following subclasses, which should be raised if they are more appropriate.

- VdtValueTooSmallError
- VdtValueTooBigError
- VdtValueTooShortError
- VdtValueTooLongError

# <span id="page-59-0"></span>**2.6 Writing check functions**

Writing check functions is easy.

The check function will receive the value as its first argument, followed by any other parameters and keyword arguments.

If the check fails, it should raise a VdtTypeError or a VdtValueError (or an appropriate subclass).

All parameters and keyword arguments are *always* passed as strings. (Parsed from the check string).

The value might be a string (or list of strings) and need converting to the right type - alternatively it might already be a list of integers. Our function needs to be able to handle either.

If the check passes then it should return the value (possibly converted to the right type).

And that's it !

#### <span id="page-59-1"></span>**2.6.1 Example**

Here is an example function that requires a list of integers. Each integer must be between 0 and 99.

It takes a single argument specifying the length of the list. (Which allows us to use the same check in more than one place). If the length can't be converted to an integer then we need to raise VdtParamError.

Next we check that the value is a list. Anything else should raise a VdtTypeError. The list should also have 'length' entries. If the list has more or less entries then we will need to raise a VdtValueTooShortError or a VdtValueTooLongError.

Then we need to check every entry in the list. Each entry should be an integer between 0 and 99, or a string representation of an integer between 0 and 99. Any other type is a VdtTypeError, any other value is a VdtValueError (either too big, or too small).

```
def special_list(value, length):
    """
    Check that the supplied value is a list of integers,
    with 'length' entries, and each entry between 0 and 99.
    \boldsymbol{u} \boldsymbol{u} \boldsymbol{n}# length is supplied as a string
    # we need to convert it to an integer
    try:
        length = int(length)except ValueError:
        raise VdtParamError('length', length)
    #
    # Check the supplied value is a list
    if not isinstance(value, list):
        raise VdtTypeError(value)
    #
    # check the length of the list is correct
    if len(value) > length:
        raise VdtValueTooLongError(value)
    elif len(value) < length:
        raise VdtValueTooShortError(value)
    #
    # Next, check every member in the list
    # converting strings as necessary
    out = []
```
(continues on next page)

(continued from previous page)

```
for entry in value:
    if not isinstance(entry, (str, unicode, int)):
        # a value in the list
        # is neither an integer nor a string
       raise VdtTypeError(value)
    elif isinstance(entry, (str, unicode)):
        if not entry.isdigit():
            raise VdtTypeError(value)
        else:
           entry = int(entry)if entry < 0:
       raise VdtValueTooSmallError(value)
    elif entry > 99:
       raise VdtValueTooBigError(value)
    out.append(entry)
#
# if we got this far, all is well
# return the new list
return out
```
If you are only using validate from ConfigObj then the error type (*TooBig*, *TooSmall*, etc) is lost - so you may only want to raise VdtValueError.

Caution: If your function raises an exception that isn't a subclass of ValidateError, then ConfigObj won't trap it. This means validation will fail.

This is why our function starts by checking the type of the value. If we are passed the wrong type (e.g. an integer rather than a list) we get a VdtTypeError rather than bombing out when we try to iterate over the value.

If you are using validate in another circumstance you may want to create your own subclasses of ValidateError which convey more specific information.

# <span id="page-60-0"></span>**2.7 Known Issues**

The following parses and then blows up. The resulting error message is confusing:

checkname(default=list(1, 2, 3, 4)

This is because it parses as: checkname (default="list(1", 2, 3, 4). That isn't actually unreasonable, but the error message won't help you work out what has happened.

# <span id="page-60-1"></span>**2.8 TODO**

- A regex check function ?
- A timestamp check function ? (Using the parse function from DateUtil perhaps).

# <span id="page-60-2"></span>**2.9 ISSUES**

Note: Please file any bug reports to the [Github Page](https://github.com/DiffSK/configobj)

If we could pull tuples out of arguments, it would be easier to specify arguments for 'mixed\_lists'.

# <span id="page-61-0"></span>**2.10 CHANGELOG**

## <span id="page-61-1"></span>**2.10.1 2014/02/08 - Version 2.0.0**

- Python 3 single-source compatibility at the cost of a more restrictive set of versions: 2.6, 2.7, 3.2, 3.3 (otherwise unchanged)
- New maintainers: Rob Dennis and Eli Courtwright
- New home on github

#### <span id="page-61-2"></span>**2.10.2 2009/10/25 - Version 1.0.1**

• BUGFIX: Fixed compatibility with Python 2.3.

#### <span id="page-61-3"></span>**2.10.3 2009/04/13 - Version 1.0.0**

- BUGFIX: can now handle multiline strings.
- Addition of 'force\_list' validation option.

As the API is stable and there are no known bugs or outstanding feature requests I am marking this 1.0.

#### <span id="page-61-4"></span>**2.10.4 2008/02/24 - Version 0.3.2**

BUGFIX: Handling of None as default value fixed.

#### <span id="page-61-5"></span>**2.10.5 2008/02/05 - Version 0.3.1**

BUGFIX: Unicode checks no longer broken.

#### <span id="page-61-6"></span>**2.10.6 2008/02/05 - Version 0.3.0**

Improved performance with a parse cache.

New get\_default\_value method. Given a check it returns the default value (converted to the correct type) or raises a KeyError if the check doesn't specify a default.

Added 'tuple' check and corresponding 'is\_tuple' function (which always returns a tuple).

BUGFIX: A quoted 'None' as a default value is no longer treated as None, but as the string 'None'.

BUGFIX: We weren't unquoting keyword arguments of length two, so an empty string didn't work as a default.

BUGFIX: Strings no longer pass the 'is\_list' check. Additionally, the list checks always return lists.

A couple of documentation bug fixes.

Removed CHANGELOG from module.

## <span id="page-62-0"></span>**2.10.7 2007/02/04 Version 0.2.3**

Release of 0.2.3

## <span id="page-62-1"></span>**2.10.8 2006/12/17 Version 0.2.3-alpha1**

By Nicola Larosa

Fixed validate doc to talk of boolean instead of bool; changed the is\_bool function to is\_boolean (Sourceforge bug #1531525).

#### <span id="page-62-2"></span>**2.10.9 2006/04/29 Version 0.2.2**

Addressed bug where a string would pass the is\_list test. (Thanks to Konrad Wojas.)

## <span id="page-62-3"></span>**2.10.10 2005/12/16 Version 0.2.1**

Fixed bug so we can handle keyword argument values with commas.

We now use a list constructor for passing list values to keyword arguments (including  $default)$ :

default=list("val", "val", "val")

Added the \_test test.

Moved a function call outside a try. . . except block.

## <span id="page-62-4"></span>**2.10.11 2005/08/18 Version 0.2.0**

Updated by Michael Foord and Nicola Larosa

Does type conversion as well.

## <span id="page-62-5"></span>**2.10.12 2005/02/01 Version 0.1.0**

Initial version developed by Michael Foord and Mark Andrews.

# CHAPTER 3

Indices and tables

- <span id="page-64-0"></span>• genindex
- modindex
- search